Рівненський державний гуманітарний університет Факультет математики та інформатики Кафедра інформаційно-комунікаційних технологій та методики викладання інформатики

> «До захисту допущено» Завідувач кафедри \_\_\_\_\_\_\_\_ проф. Войтович І.С. « »\_\_\_\_\_\_\_\_\_\_\_\_\_20\_\_р. протокол №

## **КВАЛІФІКАЦІЙНА РОБОТА**

# на тему **«ОРГАНІЗАЦІЯ ГУРТКОВОЇ РОБОТИ З ІНФОРМАТИКИ В ЗАКЛАДАХ ЗАГАЛЬНОЇ СЕРЕДНЬОЇ ОСВІТИ»**

здобувача другого (магістерського) рівня вищої освіти

спеціальності 014.09 Середня освіта (Інформатика)

спеціалізація 014.09 Середня освіта (Інформатика)

Гопанчук Валентини Володимирівни\_\_\_\_\_\_\_\_\_\_\_\_\_\_

Керівник: Дубич К.П., доцент кафедри інформаційнокомунікаційних технологій та методики викладання інформатики РДГУ, канд. техн. наук

Рецензент:\_\_\_\_\_\_\_\_ Генсіцька-Антонюк Н. О., доцент кафедри математики з методикою викладання математики РДГУ, канд. пед. наук

Рецензент: Войтович І.С., завідувач кафедри інформаційнокомунікаційних технологій та методики викладання інформатики РДГУ, професор, доктор пед. наук

 Засвідчую, що у цьому кваліфікаційному проекті немає запозичень з праць інших авторів без відповідних посилань

Студент\_\_\_\_\_\_\_\_\_\_\_\_\_\_\_\_\_\_

Рівне  $-2022$  року

#### **АНОТАЦІЯ**

Гопанчук В.В. Організація гурткової роботи з інформатики в закладах загальної середньої освіти. – Кваліфікаційна робота на здобуття другого (магістерського) рівня вищої освіти за спеціальністю 014.09 Середня освіта (Інформатика) – Рівненський державний гуманітарний університет – Рівне, 2022. – 76 с.

Кваліфікаційна робота присвячена проблемі організації гурткової роботи з інформатики у закладах загальної середньої освіти. Проаналізували програми підготовки учнів з інформатики, програми діючих тематичних гуртків з інформатики, форми та методи ведення гурткової діяльності учнів. Розробили план роботи гуртка з інформатики «Відеомонтаж», враховуючи потреби сучасних учнів, можливості щодо технічного забезпечення закладу загальної середньої освіти, наявності сучасного програмного забезпечення для монтажу та редагування відео.

Методичне забезпечення роботи гуртка містить конспекти занять, інструкції щодо виконання проєктних завдань, дидактичні завдання. Для зручності їх використання розроблений освітній вебресурс на платформі Google Sites, який впроваджений в освітню діяльність Миротинської гімназії Здовбицької сільської ради Рівненської області.

Матеріали кваліфікаційної роботи можуть бути використані для впровадження гурткової роботи у закладах загальної середньої освіти; проведення лабораторних і практичних занять на уроках інформатики з теми «Опрацювання мультимедійних даних».

Ключові слова: гурток з інформатики, відеомонтаж, система, контроль, програмне забезпечення.

#### **ABSTRACT**

Hopanchuk V.V. Organization of IT clubs in secondary schools. The qualifying work for obtaining of the second (master's) level of higher education in specialty 014 Secondary education (Information Technology) - Rivne State University for the Humanities - Rivne, 2022.

The qualifying work is dedicated to the work of the circle in discipline "Information Technology". The developed software Google Site is based on a circle and is a flexible system that allows you to automate the educational process and monitor the acquired knowledge in any topic of the discipline in professional education institutions, using the example of the implementation in Myrotyn gymnasium of Zdovbytsia rural council in Rivne region.

Cloud technologies represent a free way to access external computing information resources in the form of services provided using the Internet. The circle work is simple and established, which facilitates its implementation in the

educational process.

The materials of the qualifying work can be used for conducting laboratory and practical classes, independent work, as well as during distance learning.

Key words: circle, system, control, software.

# **ЗМІСТ**

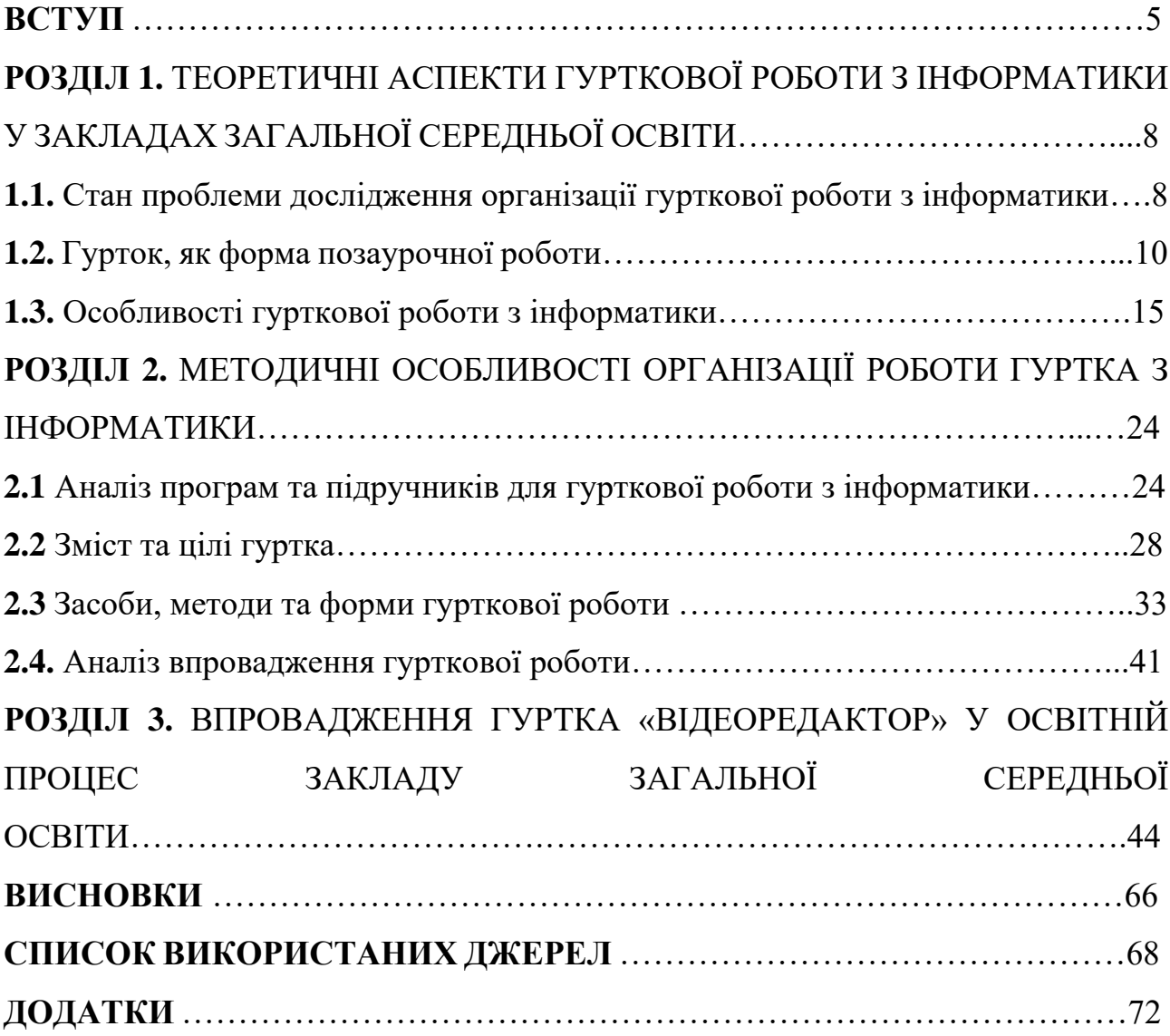

### **ВСТУП**

**Актуальність дослідження.** В системі освіти часто відбуваються зміни і впроваджуються різні оновлення. Але така система як класно-урочна та позаурочна діяльність є незмінними формами роботи кожного навчального закладу загальної середньої освіти. Оскільки учень отримує на уроках інформатики базові знання та навички, розвиває власні здібності та формує первинний досвід в обраній ним галузі. Тому гурток допомагає учням саморозвиватись та вдосконалювати свої навички з певного предмету.

Тематика гуртка з інформатики може бути різноманітна – прив'язуватися до тем передбачених навчальними програмами та більш ширше розкривати їх зміст або стосуватися питань окремої професії і таким чином сприяти формуванню в учнів практичних навиків, які можна втілити у актуальні прикладні продукти чи розробки.

На даний час кожен навчальний заклад або будь-яка компанія повинна успішно функціонувати, а для того щоб бути помітним має представляти себе в глобальній мережі. Тому відеомонтажі не втрачають своєї актуальності. Цифрові технології з часом охоплюють все більше галузей життєдіяльності нашого суспільства: освіта, робоче та особисте спілкування, офіси та інші. Все це робить більш привабливим відеомонтажем для сьогоднішніх учнів.

У освітньому просторі сьогодні можна знайти різні варіанти змістового наповнення гуртка з інформатики. Пропонуємо у закладах загальної середньої освіти впроваджувати гуртки на тему створення відеороликів, де учні зможуть довідатися про правила монтажу та створення коротких роликів у якості реклами чи для соціальних мереж.

**Мета і завдання дослідження.** Метою дипломного проєкту є теоретично обґрунтувати та визначити методичні особливості організації гуртка з інформатики для учнів 5-9 класів у закладах загальної середньої освіти.

Для досягнення поставленої мети сформулювали та вирішили наступні завдання:

- 1) здійснили аналіз науково-методичної, психолого-педагогічної літератури з проблеми дослідження;
- 2) визначили особливості організації гурткової роботи та позаурочної діяльності у закладах загальної середньої освіти;
- 3) здійснили аналіз конкретних навчальних програм та підручників для того, щоб визначити тему гуртка;
- 4) окреслили використання методів, засобів та форм організації навчання на гурткових заняттях;
- 5) розробили зміст та план занять гуртка з інформатики;
- 6) сформували методичні поради щодо застосування гуртка з інформатики у закладах загальної середньої освіти.

**Об'єкт дослідження** – освітня діяльність у закладах загальної середньої освіти.

**Предмет дослідження** – гурткова діяльність з дисципліни «Інформатика» у закладах загальної середньої освіти.

Під час написання магістерської роботи використали такі **методи дослідження**: теоретичні (аналіз науково-педагогічної, навчальної літератури, узагальнення та систематизація матеріалів дослідження); емпіричні (розробка матеріалів для теоретичних та практичних занять, проведення анкетування, практичне впровадження елементів роботи).

**Теоретичне значення досліджень** полягає у теоретичному обґрунтуванні вибору актуальної теми гуртка з інформатики шляхом аналізу змісту навчальної програми з інформатики для учнів у закладах загальної середньої освіти; опираючись на чинні законодавчі документи визначено пункти положення про організацію гурткової роботи у закладах загальної середньої освіти; проаналізовано форми та методи взаємодії під час діяльності гуртка.

**Практичне значення дослідження** полягає у тому, що розроблений зміст гуртка під час магістерського дослідження та навчально-методичні матеріали для його забезпечення можуть використовуватися для організації позаурочної роботи з учнями у закладах загальної середньої освіти. Результати дослідження будуть цікавими учителям інформатики, здобувачам загальної середньої освіти, усім, хто цікавиться організацією гурткової роботи. План роботи гуртка з інформатики «Відеомонтаж» впроваджено у Миротинську гімназію Здовбицької сільської ради Рівненської області. Підтверджуюча довідка міститься у Додатку А.

**Апробація результатів роботи.** Основні положення та результати магістерського дослідження доповідались та обговорювались на XV Всеукраїнській науково-практичній конференції здобувачів вищої освіти та молодих учених «Наука, освіта, суспільство очима молодих» (17 травня 2022 року, м. Рівне); звітній науково-практичній конференції викладачів, аспірантів та студентів РДГУ (травень 2022 року). Підтверджуючі сертифікати про участь містяться у Додатку Б.

**Публікації.** За матеріалами магістерського дослідження опубліковано одну наукову працю:

1. «Гурткова робота з інформатики у закладах загальної середньої освіти» у електронному збірнику тез доповідей XV Всеукраїнської науковопрактичної конференції здобувачів вищої освіти та молодих учених «Наука, освіта, суспільство очима молодих» [4].

**Структура роботи.** Дипломний проєкт складається зі вступу, трьох розділів, які містять 7 рисунків, висновків, списку використаних джерел із 36 найменувань та додатків. Повний обсяг роботи складає 78 сторінок друкарського тексту. Обсяг додатків – 7 сторінок.

#### **РОЗДІЛ 1**

# **ТЕОРЕТИЧНІ АСПЕКТИ ГУРТКОВОЇ РОБОТИ З ІНФОРМАТИКИ У ЗАКЛАДАХ ЗАГАЛЬНОЇ СЕРЕДНЬОЇ ОСВІТИ**

# **1.1. Стан проблеми дослідження організації гурткової роботи з інформатики**

Дослідженням проблеми організації гурткової роботи займаються багато науковців. Так, у підручнику Максимюк С.П. зустрічаємо опис позаурочної і позакласної роботи як синонімів [18]. А у Пічкур М. О., Демченко І. І., Базильчук Л. В. синонімічними вважаються поняття позаурочної та позанавчальної роботи [27]. У дослідженні Волкової Н.П. позакласна робота розглядається як діяльність вчителя, спрямована на задоволення інтересів і запитів учнів у позаурочний час [2]. Фіцула М.М. визначає позакласну роботу як різноманітні форми роботи, організована педагогічним колективом на засадах добровільної участі учнів у позаурочний час [32] . У Гончаренка С. позакласна робота в школі визначається як форма організації дозвілля учнів. Тут пояснюється, що така робота проводиться у позаурочний час [3]. Як бачимо з наведених означень, позакласна робота сприймається як робота, що об'єднує учнів різних класів. Мається на увазі не аудиторія, кімната, а саме учнівські класи. Також Моцак С.І., досліджуючи дане питання, зазначає, що позакласна робота має бути добровільною, активною діяльністю учнів, оскільки вони мають можливість долучатися до управління процесом організації такої діяльності. А також позакласна робота стає консультативною формою роботи вчителя, учень не є об'єктом, на який спрямовується діяльність вчителя, а є рівноправним учасником організації роботи [21].

Вишневський О. відносить до позаурочної роботи домашні завдання, семінари, диспути, факультативні заняття, екскурсії, практикум, консультації [1]. В іншому джерелі зустрічаємо означення форм позаурочної діяльності. Тут вони визначаються як способи організації роботи школярів та вчителів з метою здійснення спільної діяльності після навчальних занять [12]. Тут також акцентується увага на те, що така діяльність розрахована на виховні заходи, навчальні з залученням масової диференційованої дитячої аудиторії. Тут може увага приділятися і виховній роботі: читацькі конференції, тематичні вечори тощо. А також може бути спрямована на роботу з поглиблення знань. Саме до групової позаурочної діяльності відносять і гуртки [19].

Основним завданням навчального закладу є не забезпечення вчителем постійних знань і підтримання дисципліни, а створення умов для повноцінного виявлення і розвитку особистісних функцій суб'єктів освітнього процесу. Пріоритетним завданням української освіти в новому тисячолітті є організація процесу здобуття знань, який би сприяв розвитку особистості учня, виявленню його творчого потенціалу. Саме гурткова робота, як одна з форм навчальновиховного процесу, дає змогу вирішити ці завдання.

Однак, слід мати на увазі, що робота гуртка не може будуватися тільки на захопленні учнів комп'ютерними іграми. Розробка програм групових занять з учнями, узгоджених із загальною системою навчання інформатики в навчальному закладі, відповідного рівня підготовки учнів до комплексу навчальних завдань, а також ефективного програмного забезпечення цих занять є актуальною методичною задачею. Щодня в різних сферах людської діяльності відбуваються постійні зміни, які призводять до необхідності формування особистості творчих здібностей з високим рівнем інтелектуального розвитку, яка здатна швидко перебудовувати та переоцінювати свої знання та вміння відповідно до нові вимоги часу.

Сучасному суспільству потрібні активні, творчі особистості, здатні до самореалізації в різних галузях науки і виробництва. Реалізація цього завдання можлива за умови активного поєднання навчальної та позашкільної роботи діяльності учнівської молоді. Позакласна діяльність, що здійснюється як в загальноосвітніх, професійно-технічних та у закладах вищої освіти, а також в позашкільних навчальних закладів, дає змогу: залучати учнів до навчальної діяльності, що проходить в комфортних умовах легкості, заснована на вільному виборі особисті не тільки закладу, а й вчителів, відповідно до своїх уподобань, схильностей та інтересів; надавати учням широкі можливості для покращення якості їхнього життя та інтенсивного формування позитивного ставлення до нього; забезпечити активну взаємодію та співпрацю дорослих і дітей. Тому позакласна діяльність повинна готувати молодь до активної участі у соціальноекономічних, політичному і культурному житті українського суспільства. Позакласна робота є тією ланкою, яка пов'язує освітній процес із змінами в суспільстві, розвиток освітніх і технологічних галузей науки і сприяє продуктивному наповненню вільного часу учнів. Участь у ньому не тільки сприяє підвищенню якості знань молоді, а й підготувати її до активної практичної діяльності, всебічного розвитку особистості.

#### **1.2. Гурток, як форма позаурочної роботи**

**Гурток** – найбільш гнучка, глибоко індивідуальна форма роботи з різним змістом. У гуртку беруть участь вихованці різних вікових груп, займаються лише ті, хто виявив явний і підвищений інтерес до предмету. Групи успішно організовуються і працюють там, де є комп'ютерні класи, але для створення групи достатньо навіть одного комп'ютера. Робота гуртка ефективніша, якщо він об'єднує відносно сталий склад учнів і працює за заздалегідь розробленим планом. План має передбачати не лише доповіді вчителя, а й доповіді самих учнів, створення сайту, випуск стінгазети та проведення вечорів, участь в організації та проведенні тижнів чи місячників інформатики, олімпіади, телекомунікаційні проєкти тощо. Недостатнє оснащення шкіл комп'ютерною технікою призвело до поширення позаурочної форми позакласної роботи. Заочна школа пропонує бажаючим самостійно виконати систему завдань, які потім перевіряються викладачами, оцінюються, а кожен учень отримує аналіз виконаної роботи: помилки, раціональність виконання, вибір методів тощо.

З появою персональних комп'ютерів та доступу до мережі Інтернет набувають поширення нові, нетрадиційні, організаційні форми позааудиторної роботи учнів. Серед них платні комп'ютерні клуби, що забезпечують самостійний вибір учнями мети та періодичності занять; інтернет-кафе, в яких створені умови для користування послугами глобальної мережі. Роботу з комп'ютером у групі легко зробити цікавою та ігровою, тому групові заняття з інформатики приваблюють учнів, у тому числі старшокласників. При цьому слід мати на увазі, що робота гуртка не може бути створена тільки шляхом заохочення дітей комп'ютерною грою.

Учні здебільшого здобувають знання на уроках, але формують навички на групових заняттях. Завдання педагога, який проводить гурткові заняття, – розвивати, виховувати, помічати, вдосконалювати творчі здібності та навички дитини.

Актуальними методичними завданнями є розробка програм групових занять з учнями, узгоджених із загальною системою навчання інформатики в старшій школі, що відповідають рівню підготовки школярів до комплексу навчальних завдань, а також ефективного програмного забезпечення цих занять.

Відзначимо основні напрями групових занять з інформатики:

- основи роботи на комп'ютері для запуску навчальних прикладних програм та їх подальшого використання для розв'язання різноманітних завдань;
- правила роботи з електронною поштою та браузерами для перегляду гіпертекстових сторінок, форуми для подальшої роботи в телекомунікаційних проєктах;
- пошук інформації в глобальній мережі за допомогою пошукових систем;
- мова гіпертекстової розмітки та створення веб-сторінок;
- принципи створення графічних зображень та відео;
- основи створення відео в середовищах для відеомонтажу.

Для старших учнів можна ставити складніші завдання-проєкти великого обсягу: створення баз даних для школи, розробка сервісних засобів – програм для вчителів інформатики.

Гурткова робота дає чудову можливість розвивати здібності та нахили учнів. Це одна з його переваг перед звичайними заняттями. Різноманітність інструментів, які вивчаються і використовуються в групах, різний рівень складності питань і завдань, отже, потреба в широких теоретичних і практичних знаннях дозволяють задовольнити інтереси всіх учасників групи, незалежно від їх здібностей, знань і досвіду, завдяки продуманому підбору тем. На базі гуртків можуть створюватися наукові спільноти, які об'єднують і координують роботу гуртків, проводять масові заходи, організовують олімпіади, конкурси чи телекомунікаційні проєкти.

Кожен вчитель сприймає тлумачення слова «гурток», яке ближче до його світогляду. Але висновок один: гурток має бути цікавим. Кожен наставник чи вчитель має знайти свої методи, щоб зробити позакласний час у навчальних та позашкільних закладах змістовним для школярів. Бо це один із важливих аспектів цілеспрямованого виховного процесу для гармонійного розвитку особистості.

Залучення школярів до гурткової роботи є цікавим для самих дітей, розвиваючи творчі та комунікативні здібності. Учні ще більше розвиваються і відчувають свою соціальну значущість і вагомість власного «Я», зміцнюють віру в себе і свої сили, сприймають себе унікальними і неповторними, розвивають почуття обов'язку і відповідальності, командний дух. А ще стають готовими до дорослого непростого життя.

Предметні гуртки – це дуже різноманітні гуртки, завданням яких є поглиблення знань, а головним чином умінь, набутих учнями в процесі вивчення інформатики. Предметні гуртки, якщо ними керує лише один вчитель, іноді об'єднують і включають в один гурток як секції. Адже нахили учнів дуже різноманітні, їх неможливо охопити шкільними предметами. Важливе значення для успішної діяльності груп має вибір цілей роботи учнів.

Дуже часто учні виявляють бажання займатися такими видами діяльності, які не мають безпосереднього відношення до жодного навчального предмета, хоча тяжіють до одного з них. Як уже зазначалося, з одного боку, роботу в групах необхідно будувати з урахуванням нахилів учнів, а з іншого – учні не завжди вміють правильно оцінити свої сили. Тут виникає протиріччя, яке вчитель має усунути, тактовно спрямовуючи бажання учнів. Об'єкти праці можуть бути різноманітними. У зв'язку з цим ускладнюється методичне керівництво

вчителем діяльністю учнів, оскільки одночасно виконується робота різного змісту, а отже, виникає необхідність індивідуальних або групових консультацій. Тому в гуртковій роботі необхідно використовувати різні форми навчання: групову, фронтальну, індивідуальну.

Групове заняття проводиться з тими учнями, які разом виконують один проєкт. Тут можна розглянути питання, пов'язані з конструкцією та технологією виконання проєкту, розглянути та обговорити пропозиції кожного учня.

Індивідуальне навчання використовується лише тоді, коли це потрібно окремим учням. Наприклад, студент не вміє застосовувати певні знання на практиці, і це характерно для одного учня, а не для всіх членів групи. У роботі гуртків здійснюється самоуправління учнів. Гуртківці обирають керівників гуртків та керівників секцій, редакцію стінгазети. Робота гуртків розрахована на відносно тривалий термін (рік і більше) у незмінному стані. Тому це планується заздалегідь.

Гуртки мають створюватися на добровільних засадах. Учні самостійно повинні обирати як сам гурток, так і ходити до нього чи ні. І тут виникає досить вагома проблема. Ще на даний час для гурткової роботи виокремлюють навантаження для вчителів і передбачається, що гуртки мають проводитися систематично. В той же час від уміння зацікавити та авторитету вчителя залежить чи підуть до нього на гурток учні. Важливою складовою є емоційне відношення до вчителя. Спрямованість гуртків відображено на рис. 1.1. [32]

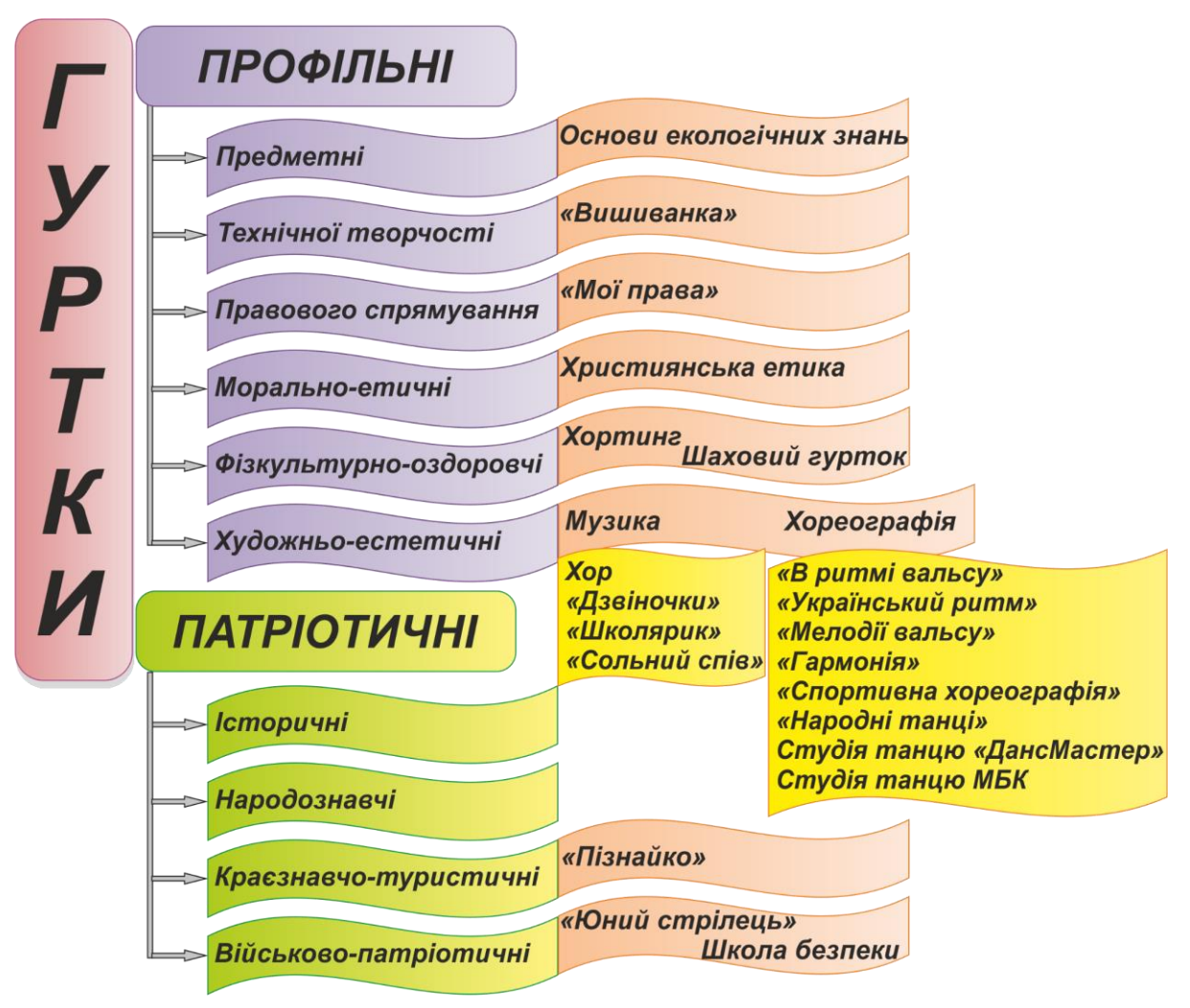

Рис. 1.1.Спрямування гуртків

За відповідної підтримки та активності вчителя, який є керівником гуртка, можлива участь у всеукраїнських чи міжнародних проєктах. Це підтримується державою. Немає перешкод і щодо пошуку шкіл-партнерів, оскільки в такій роботі зацікавлені переважно всі сторони співпраці. Це може бути як віддалена форма, так і реальна мобільність учасників групи. Таким чином, гурткова робота – це процес, спрямований на розвиток творчих якостей та здібностей дитини, є частиною навчально-виховного процесу в загальноосвітніх навчальних закладах. Привертає увагу керівництво школи, батьків та учнів.

Тут відбувається формування моральних і соціальних якостей учнів, розширення світогляду дитини, залучення до самостійної роботи, а значить формування навичок такої роботи. Також учень вчиться оцінювати власні уподобання та здібності, розвиває ініціативу. Залучення до вузько направленої роботи сприяє професійній орієнтації учня. Важливою складовою є правильна організація гурткової роботи та відповідна увага з боку адміністрації закладу загальної середньої освіти.

### **1.3. Особливості гурткової роботи з інформатики**

Урок інформатики має специфічні особливості. До таких особливостей відносяться:

- − свобода спілкування та емоційного сприйняття матеріалу притаманна саме урокам інформатики;
- − вчитель інформатики має більше можливостей урізноманітнити методи контролю знань і вмінь учнів;
- − форми та методи роботи з учнями з огляду на швидке оновлення техніки та програмних засобів сприяють усвідомленому засвоєнню матеріалу;
- − на кожному уроці обов'язково має бути робота за комп'ютером;

Таким чином, ми бачимо, що для групової роботи складно надати різноманітність методів, прийомів і матеріалу саме з інформатики. Доречно запропонувати теми для глибшого вивчення. При цьому необхідно не тільки розуміти сучасні аспекти розвитку цифрових технологій, а й враховувати, насамперед, інтерес учнів, а також їхні вікові особливості.

Основою навчання є робота з таблицями, базами знань, відеоредакторів, теорія алгоритмів тощо. Подібні теми не під силу освоїти пересічному учневі. І, навіть якщо є учні з особливо розвиненими інформатичними здібностями, які готові сприймати все вищесказане, зібрати кількість таких учнів для групи в межах однієї школи неможливо. Крім того, учні із середнім і достатнім рівнем знань також виявляють бажання більше пізнати окремі розділи інформатики.

Тому були проаналізовані декілька гуртків з інформатики. Гурток для вивчення роботи з анімацією розглядається у публікації Юрченко А.О. [36]. Тут пропонується вивчення двох програм для створення анімацій Pivot Animator, Easy GIF Animator. Завершується вивчення підготовкою власного проєкту та його захистом. Розрахована така робота на 30 годин. З огляду на можливість навантажувати учнів позаурочною роботою протягом 1-2 годин на тиждень гурток може тривати рік або один семестр. Можна зазначити, що дана тема є дійсно актуальною і цікавою для учнів. Робота з анімацією завжди викликає у дітей активність, а створена власноруч робота підвищує самооцінку. Такий досвід може знадобитися у різних сферах діяльності майбутнього фахівця. Окрім зазначеного, також практичні роботи з даної теми розвивають творчість, ініціативність, самостійність, посидючість, комунікативність, сприяє соціалізації тощо. Тут приділяється увага таким темам [28]:

1. Робота з презентаціями: налаштування редактора, форматування тексту, робота з графічними об'єктами, налаштування анімації, тригерів тощо.

2. Використання програми роботи з потоковою презентацією (Movie Maker та аналогічні): налаштування, титри, спецефекти, робота зі звуком, створення відеофрагменту.

3. Робота з публікаціями (Microsoft Publisher): види публікацій, набори макетів, форматування об'єктів, вимоги до розташування об'єктів, створення буклету тощо.

Кожна з перелічених тем завершується комп'ютерним практикумом, під час якого учні мають виготовити певний виріб, виконати проєкт. Завершення курсу гурткової роботи відбувається у формі захисту певного продукту, проєкту. Це беззаперечно позитивна практика. Формуванню в учнів цілеспрямованості та алгоритмічного підходу сприяє виконання повного проєкту, а не лише ознайомлення з окремими засобами та функціями окремого програмного забезпечення.

Формування проєкту передбачає постановку мети, завдання, побудову плану діяльності, виконання окремих кроків для досягнення мети, переформатування окремих кроків під час виконання тощо. Така робота дуже корисна для учнів. Тим більше, враховуючи те, що зазвичай на уроках результат проєкту передбачає виступ на вузьку тему, що не зовсім узгоджується з концепцією та вимогами до проєктної діяльності.

Гурток «Цікава інформатика» [33] передбачає, насамперед, нестандартні заняття. Тут пропонуються учням головоломки, загадки, криптограми, пазли, ребуси, кросворди, задачі. Протягом одного року учні присвячують 1-3 заняття вивченню окремого елементу. При цьому спочатку вони працюють над розв'язанням запропонованих завдань, а потім працюють над створенням подібних завдань. Така робота дійсно зацікавить учнів, надасть їм можливість переключити діяльність з заучування матеріалу до уроків на розвиток розумових кмітливості, аналізу, порівнянню тощо.

Гурток «Інфознайка» присвячений тренуванню уваги та точного сприйняття інформації [10].

І, навіть, враховуючи, що розробка призначена для навчання молодших школярів, спрямованість двох останніх розглянутих груп наштовхнула на думку, що те саме можна запропонувати і учням середнього шкільного віку. Зараз існує багато проєктів для швидкого обчислення, відповіді, вирішення логічних задач тощо: Logiclike, Uplift, Brainexer, Cognifit.

Якщо зазначені теми доповнити сервісами та різноманітними завданнями, які в них пропонуються, то підвищиться, на суб'єктивну думку автора, і ефективність навчання в школі в цілому для учнів, які тут займатимуться. Гуртки з програмування є більш поширеними, ніж інші теми. Загалом вони охоплюють 2-11 класи. Це стає можливим з огляду на велику кількість варіантів мов програмування та середовищ: Python [5], Java [30], Pascal [26], Scratch [35] та інші. Варто зауважити і на інші розробки такі, як: - «Word OK» [7]; «Комп'ютерна грамотність» [6] ; - «Комп'ютерна школа» [16].

У цих та інших ми знаходимо наповнення кола темами, близькими до шкільної програми. В рамках одного гуртка вивчаються такі теми: файлова система, графічний редактор, робота з текстом, алгоритмізація, програмування. В іншому пропонується вивчати конкретні програми Microsoft Word та Microsoft Publisher, а також робототехніку та завдання конкурсу «Бебрас». Причини поєднання в одному колі різних тем незрозумілі.

Дублювання шкільної програми вважається недоцільним. І я також не згідна з думкою, що такі гуртки можуть працювати паралельно з вивченням шкільної програми та поглиблювати знання учнів про окремі інструменти. Таке навчання є фрагментарним, а не цілісним. Без дотримання послідовності й логічної структури гуртка вчитель не досягне мети розвитку здібностей учня. Така діяльність досить поверхова. Тому ми вважаємо, що гурткова робота з інформатики має бути присвячена одному напрямку, бути логічно структурованою, а вибір тем – обґрунтованим.

Підсумовуючи вищевикладене, можна виділити такі особливості групової роботи:

1) Гурткова робота з інформатики передбачає систематичну роботу з комп'ютером. При цьому не слід використовувати застарілі технічні та програмні засоби. Оновлення матеріального забезпечення є необхідною умовою для навчання учнів робота з сучасним програмним забезпеченням. А з огляду на швидку зміну версій уже існуючих програм та розробку, впровадження нових альтернативних програмних продуктів, учню необхідно надати знання та досвід для подальшого саморозвитку. Тому саме гурткова робота має відбуватися в оновлених кабінетах інформатики закладів загальної середньої освіти.

2) Тематика гурткової роботи обирається з урахуванням зацікавленості учнів та матеріальної бази закладу. Жоден із цих компонентів не повинен переважати. Доречно проводити опитування на теми, що цікавлять учнів. Варто заздалегідь орієнтуватися на можливості використання ліцензійного або безкоштовного програмного забезпечення. Однак існує багато нових програмних засобів, які можна використовувати для заміни усталених уявлень про роботу з різними типами даних.

3) Реалізація компетентнісного підходу. Гурткова робота вимагає постійної зміни методів і форм роботи. За рахунок такої різноманітності формуються компетентності, які важко сформувати на уроці. При цьому учні розкриваються не так, як на уроках. Тут на перше місце виходять соціальні навички, і учні вчаться спілкуватися в робочій атмосфері, яку вони організовують разом з іншими учнями. Роль вчителя зводиться до початкової організації процесу, а учасники гуртка надалі його підтримують у зручному для них темпі.

4) Форми організації роботи мають бути різними. Гурток, проведений у формі уроку, втрачає сенс. Тут учень знову потрапить в атмосферу уроку і розкриє свої здібності, його бажанням заважають асоціації зі звичайним навчанням. Вчитель повинен бути готовий до нестандартних елементів занять, проведення екскурсій, розробки проєктів, організації міжшкільних заходів тощо.

5) Оцінювання в гуртку має бути не кількісним, а якісним. Це може бути усна похвала, отримання певних категорій, значків, оцінка, заохочення у вигляді додаткової оцінки в журналі за виконану роботу та виставлення її в класі під час уроку тощо.

6) Учитель повинен докладати зусиль для підтримки інтересу учнів, систематичного відвідування ними гурткових занять.

7) Результати роботи мають бути оприлюднені. Це робиться з метою звітності, заохочення інших школярів до відвідування гуртка, профорієнтації, усвідомлення учнями, які відвідують гурток, важливості їх роботи.

Від правильної організації, підготовки та проведення занять залежить зміст і ефективність роботи творчих учнівських об'єднань. Підготовка заняття – це розробка комплексу заходів і вибір такої схеми організації навчального процесу, яка в конкретних умовах забезпечить прогнозований кінцевий результат. Підготовка до заняття є не додатковою вимогою, а постійним і необхідним елементом професійної діяльності керівника гуртка. Заняття в групі – це навчальна ситуація, де не тільки викладаються знання, а й виявляються, формуються та реалізуються особистісні властивості вихованців.

Керівник групи розподіляє матеріали теми на відповідну кількість класів. Визначає послідовність вивчення тем на заняттях. Окреслює мету і завдання кожного уроку, його зміст та добирає відповідні методи роботи. Враховуючи специфіку роботи в групах, кожен керівник шукає та перевіряє власні знахідки, які відповідають його напрямку роботи та його учням.

Гурток інформатики є додатковою організаційною формою навчальновиховного процесу. Це демократичне учнівське об'єднання, метою якого є заохочення учня до розвитку творчих здібностей та реалізації особистісного потенціалу, тобто до повного застосування особистісно-орієнтованого підходу.

Основна мета інформатичного гуртка:

- всебічний розвиток особистості, її талантів і нахилів;
- підвищення інтересу та інтересу до дисципліни «Інформатика» та її ролі в розвитку людської цивілізації;
- поглиблене вивчення даної навчальної програми з інформатики;
- розвиток умінь і навичок, як самостійно організовувати та проводити виховну роботу;
- виховувати інформаційну культуру, чіткість у роботі та її акуратність, як правильно формувати оперативне мислення, яке спрямоване на вибір оптимальних рішень;
- розвивати пам'ять, логічне мислення, мовлення, вміння аналізувати та пояснювати.

Гурток інформатики включає в першу чергу організаційне заняття, потім вступне, підсумкове і підсумкове звітне заняття.

Коротко кожне заняття можна охарактеризувати так: на організаційній частині відбуваються вибори організаційної групи та формування окремих секцій. На наступному уроці проводиться вступне заняття, після обговорення запропонованих керівником тем, різноманітних форм роботи, тематики відкритих заходів затверджується план.

На підсумковому занятті підводиться підсумок виконаного проєкту, тобто створення відео. Обговорюються проблеми, над якими працюватимуть гуртківці в наступному навчальному році. Бо двічі на рік гуртківці проводять звітні заняття, які проходять у формі семінарів, доповідей, конференцій.

**Робота гуртка проводиться за окремими напрямками:**

- теоретичні (вікторини, бесіди, лекції, круглий стіл, конференції);
- практичні (квести, пошукова діяльність, практичні завдання).

### **План роботи гуртка має розділи:**

- організаційна частина;
- працювати над удосконаленням навчально-методичної бази;
- пошукова, дослідницька робота;
- організація масових заходів;
- участь у конференціях та семінарах.

Одним із найважливіших завдань гуртка інформатики є пошук матеріалів, адже вони є частиною дослідницької роботи. Хоча на гуртковому засіданні виносяться здебільшого теми, які не передбачені навчальною програмою, але вони цікаві для дітей.

Під час канікул та у святкові дні може змінюватися розклад, проводитися екскурсії відповідно до плану гуртка, відвідування зовнішніх майстер-класів, інших заходів. Тривалість заняття визначається з огляду на специфіку дисципліни, допустимого навантаження та психофізіологічного розвитку учнів окремих вікових категорій [8]. Для вікової категорії учнів середніх класів цей час становить 45 хвилин. Наповнюваність гуртків коливається в межах від 10 до 25 осіб.

При прийомі в групу батьки повинні надати згоду, яка також засвідчує обізнаність про проведення додаткових занять за бажанням дитини. До групи можуть входити особи з особливими потребами, тому вчитель зобов'язаний бути готовим і вміти працювати з цією категорією учнів. Керівник гуртка також зобов'язаний знати нормативні документи щодо забезпечення діяльності гуртка, здійснення навчально-виховного процесу.

Це такі документи, як:

- − Конституція України;
- − Закон України «Про освіту»;
- − Закон України «Про загальну середню освіту»;
- − Конвенція про права дитини;
- − програмно-методичні матеріали щодо проведення навчального процесу за фахом.

До вищесказаного додаються вимоги до знань та обізнаності вчителя:

- − важливість навчання державною мовою;
- − вікові особливості дітей та закономірності їх особистісного розвитку;
- − сучасні тенденції розвитку науки;
- − основи педагогічної етики тощо.

Облік гурткової роботи ведеться в спеціальних журналах, де записуються учні, які виявили бажання її відвідувати. Тут керівник гуртка (вчитель) повинен розробити план роботи на рік. Це своєрідна реклама для учнів. З іншого боку, необхідний чіткий, злагоджений порядок роботи. Періодичність групи визначається в конкретному закладі. Однак найчастіше заняття відбуваються раз на тиждень. Це визначається кількістю годин, запланованих на рік на варіативні форми роботи, а також ми маємо надати учням можливість відвідувати кілька різних напрямків роботи. Відвідування ведеться в журналі відвідування груп, але оцінки не виставляються. Форми роботи в гуртках також можуть бути різноманітними: від звичайних занять, де розглядаються теми шкільної дисципліни, які цікаві для вивчення, але не входять до програми, до участі чи організації міжнародних проєктів.

Тут можуть проводитися конкурси, вікторини, може здійснюватися підготовка до зовнішніх конкурсів.

Завданнями організації гуртків, зокрема, і позаурочної діяльності в цілому визначають такі [11]:

- − створення умов для самовизначення дитиною власних здібностей;
- − профорієнтаційна складова;
- − надання допомоги у розвитку творчої діяльності;
- − накопичення досвіду учнями певної діяльності;
- − розширення уявлень про галузі застосування науки;
- − забезпечення можливості індивідуального розвитку дитини;
- − створення умов реалізації наявних компетентностей;
- − досвід неформального спілкування з усіма учасниками освітнього процесу;
- − досвід взаємодії, співробітництва, роботи в команді;
- − розширення соціальних навичок.

## **РОЗДІЛ 2**

# **МЕТОДИЧНІ ОСОБЛИВОСТІ ОРГАНІЗАЦІЇ РОБОТИ ГУРТКА З ІНФОРМАТИКИ**

#### **2.1 Аналіз програм та підручників для гурткової роботи з інформатики**

Навчальна програма – це нормативний документ, який окреслює коло основних знань, умінь і навичок, якими необхідно оволодіти з кожного окремого предмета. Містить перелік тем матеріалу, що вивчається, рекомендації щодо кількості годин на кожну тему, розподіл тем за роками навчання та час, відведений на вивчення всього курсу[22].

Навчальні програми поділяються на:

- типові програми;
- робочі програми.

Навчальна програма дисципліни визначає її місце і значення в процесі формування фахівця, її загальний зміст, набуті студентом знання та вміння. Типова програма з навчального предмета – документ, що визначає обов'язкову складову змісту професійно-технічної освіти з визначеної предметом галузі знань та параметри засвоєння навчального матеріалу з конкретного навчального предмета. Програма містить назву предмета, назву і зміст навчальних тем, розподіл навчального часу на їх вивчення, очікуваний результат засвоєння навчального матеріалу.

Навчальні комп'ютерні програми можна класифікувати за видами наступним чином:

- комп'ютерні підручники;
- предметно-орієнтоване середовище (мікросвіти, симуляційні програми, навчальні пакети тощо);
- лабораторні практики;
- тренажери;
- керуючі програми;

● довідники, навчальні бази даних.

Навчальна програма погоджується педагогічною радою навчального закладу та затверджується його керівником.

Міністерство освіти і науки України затверджує типові освітні програми, спрямовані на реалізацію мети і завдань освітньої галузі. Заклади загальної середньої освіти можуть використовувати типові або інші освітні програми. Освітні програми, розроблені на основі типових освітніх програм, не потребують окремого затвердження центральним органом забезпечення якості освіти.

На основі освітньої програми навчальний заклад складає та затверджує навчальний план, який конкретизує організацію навчального процесу.

Навчальні програми предметів і курсів створюються вчителями (самостійно або спільно) на основі Типу або за зразком типового (модельного) навчального плану.

Актуальність програми пов'язана з широким впровадженням комп'ютерних технологій у всі сфери управління та виробництва, вимагає від сучасної молоді високого рівня теоретичної та практичної підготовки з інформатики, вміння вирішувати різноманітні задачі з використанням комп'ютерної техніки та прикладних програм. пакети, необхідні для їх практичної роботи в умовах інформаційного суспільства, виховання загальної інформаційної культури, а також отримання широких можливостей для подальшого професійного самовизначення з використанням сучасних інформаційних технологій.

Освітня програма реалізується в гуртках науково-технічного напряму інформаційно-технічного профілю позашкільної освіти та орієнтована на учнів шкільного віку.

Метою навчальної програми є формування ключових компетентностей особистості в процесі оволодіння інформаційними технологіями.

Основні завдання полягають у формуванні таких компетентностей:

*когнітивна* – ознайомлення з поняттями та знаннями про інформацію та її властивості; структуру обчислювальної ОС;

*практична* – оволодіння навичками використання прикладного програмного забезпечення для виконання практичних завдань, формування практичних навичок використання сучасних інформаційних технологій, роботи з пристроями введення-виведення інформації, прикладним програмним забезпеченням загального призначення; здійснення дій засобами ОС Windows;

*творча* – забезпечення розвитку мислення учнів, творчих здібностей, інтелекту, набуття досвіду власної творчої діяльності, оволодіння новими вміннями та навичками, здатність змінювати програму свого життєвого розвитку, формування в учнів здатності до самостійної активної діяльності в усіх її проявах. життя, творчої ініціативи та самореалізації;

*соціальна* – виховання культури праці, творчої ініціативи, формування стійкого інтересу до технічної творчості, розвиток позитивних якостей емоційновольової сфери особистості: працьовитості, наполегливості, відповідальності.

Освітня навчальна програма передбачає 4 роки навчання: базовий рівень – 216 год. (6 годин на тиждень), 1 рік навчання; базовий рівень – 216 годин (6 годин на тиждень), 2 рік навчання; базовий рівень – 216 годин (6 годин на тиждень), 3 рік навчання; базовий рівень – 216 годин (6 годин на тиждень), 4 рік навчання.

Навчаючись у групі, учні поглиблюють знання шкільного курсу, усвідомлюють свої потреби та здібності. Під час занять учнів знайомляться з можливостями текстового редактора MS Word, графічних редакторів Paint, Adobe PhotoShop та Macromedia Flash, з програмою для створення презентацій MS Power Point з Інтернетом та основами веб-дизайну. Учні навчаються практичним прийомам Web-пошуку та Web-дизайну, VN Video Editor Maker VlogNow, Vsdc Free Video Editor, які дозволяють значно розширити сферу використання персонального комп'ютера та смартфона, сприяють розвитку творчого мислення та інформаційної культури учнів.

За програмою можуть проводитись індивідуальні заняття, які організовуються відповідно до Положення про порядок організації індивідуальної та групової роботи в позашкільних навчальних закладах (наказ Міністерства освіти і науки №1123 від 10.12.2008 року). Програма є орієнтовною. За необхідності керівник гуртка може внести до програми певні зміни на свій розсуд, які не повинні впливати на загальний зміст навчальної програми та кількість навчальних годин. Незмінними мають залишатися мета, завдання і прогнозований результат освітньої діяльності.

Вибір теми гурткової роботи має бути обгрунтованим. Вчителю необхідно розібрати теми, які є актуальними і, водночас, можуть бути цікавими для учня. Для цього доцільно проаналізувати наявні в програмах теми, обсяг і методику викладення матеріалу в підручниках. Розподіл навчальних годин на шкільний курс інформатики за програмою в Україні такий: у 5, 6, 7 класах інформатика вивчається 1 раз на тиждень, у 8, 9 класах – 2 рази на тиждень. Інформатика вивчається з 2 по 11 класи. В Україні в 5-9 класах вивчаються такі теми:

- − Інформаційні процеси та системи;
- − Мережеві технології та Інтернет;
- − Обробка текстових даних;
- − Комп'ютерні презентації;
- − Комп'ютерна графіка;
- − Інтернет-послуги;
- − Обробка табличних даних;
- − Алгоритми та програми;
- − Кодування даних та апаратне забезпечення;
- − Обробка текстових даних;
- − Створення та публікація вебресурсів;
- Розробка мультимедійних об'єктів;
- − Програмна та інформаційна безпека;
- − 3D графіка;
- − Таблиця обробки даних;
- − Бази даних. Системи управління базами даних.

Для роботи гуртка була обрана тематика робіт з відеомонтажем. Ця тема є актуальною та цікавою для учнів. Створення та монтаж різноманітних відео. Вивченню таких тем у шкільній програмі не приділяється багато уваги, вона зустрічається лише в окремих класах, та й вивчається недовго. Це виправдано, оскільки такі навички потрібні фахівцям відповідної галузі, а вивчати вузькі профільні напрямки в школі немає потреби чи можливості. Тому, щоб надати можливість розвивати свої здібності в цьому напрямку, гурток пропонується слухачам, які мають до цього бажання та хист. Тому можна відзначити, що ця тема актуальна.

### **2.2. Зміст та цілі гуртка**

Гурток «Відеомонтаж» створено та розроблено для Миротинської гімназії Здовбицької сільської ради. Для гімназії гурток - щось нове та цікаве, тому що раніше гімназія не зустрічалась із таким видом діяльності. Учні гімназії у захваті, що гурток буде діяти у їхньому закладі, адже їм також цікаво познайомитись з таким видом діяльності та буде можливість відвідувати гурток.

Тому я обрала саме тему гуртка «Відеомонтаж», том що на сьогодні відеомонтаж є найпоширеніша категорія програмного забезпечення в області послідовного відображення статичних зображень. І це не дивно, адже навіть звичайна камера сучасного мобільного телефону здатна зняти якісне відео. Практично всі програми дозволяють вирізати фрагменти, склеювати їх, додавати різні ефекти. В даний час існує безліч платних і безкоштовних програм для редагування відео.

Для ефективної роботи гуртка «Відеомонтаж» були проаналізовані відповідні програми. Учням пропонується ознайомитись з Vsdc Free Video Editor, VN Video Editor Maker VlogNow, Canva та сервісами для роботи з наповненням відео.

*VSDC Free Video Editor* — професійна програма для нелінійного монтажу та редагування відео, створена Flash-Integro LLC. VSDC здатний обробляти відеофайли будь-якого формату та роздільної здатності, також записи 360° і 3Dвідео. Редактор містить професійні засоби корекції кольору, а також можливість відстежувати рух об'єктів на відео за допомогою модуля відстеження руху. Крім того, VSDC підтримує плагіни VirtualDub, дозволяє записувати відео з робочого столу, озвучення, DVD-диски, експортувати файли без втрати якості, а також конвертувати їх у потрібний формат для подальшого завантаження в Instagram, Facebook, YouTube і Twitter. Безкоштовний відеоредактор VSDC можна завантажити, встановити та використовувати в Windows 2000/2003/XP/Vista/7/8/10/11. Підтримує відео та аудіо файли, записані смартфонами, екшн-камерами, професійними дзеркальними камерами та дронами. VSDC використовується більш ніж у 200 країнах світу для монтажу будь-якої складності – від створення простого відео з фотографій до обробки професійного відео.

*VN Video Editor Maker VlogNow* – проста у використанні та безкоштовна програма для редагування відео без водяних знаків. Інтуїтивно зрозумілий інтерфейс робить редагування відео простим, не потребуючи попередніх знань. Він пропонує всі функції, необхідні для створення професійного та високоякісного відео, задовольняючи потреби як професійних, так і аматорських відеоредакторів. Безпека визначається тим, як додаток збирає та кому передає ваші дані. Способи забезпечення конфіденційності й захисту даних можуть різнитися залежно від використання додатка, регіону та віку користувача. Розробник, який надає цю інформацію, може оновлювати її. Має широкий спектр можливостей, не складний інтерфейс, безкоштовну мобільну версію програми в учнів є можливість працювати на власному смартфоні.

*Canva* – платформа графічного дизайну, яка дозволяє користувачам створювати графіку, презентації, постери та інший візуальний контент для соціальних мереж. Доступна як вебверсія, так і мобільна версія. Сервіс пропонує великий банк зображень, шрифтів, шаблонів та ілюстрацій. У вересні 2021 року його оцінювали в 40 мільярдів доларів.

Користувачі можуть вибирати з багатьох шаблонів, створених професійними дизайнерами, редагувати їх і завантажувати власні фотографії за допомогою інтерфейсу перетягування. Платформа безкоштовна, а платні версії,

такі як Canva Pro та Canva for Enterprise, пропонують додаткові функції. Користувачі також можуть замовити друк і доставку друкованої продукції.

Станом на 2019 рік Canva оцінювалася в 3,2 мільярда доларів США з понад 20 мільйонами користувачів у 190 країнах. Компанію заснували Мелані Перкінс, Кліфф Обрехт і Кемерон Адамс 1 січня 2012 року в Сіднеї. За перший рік у Canva було понад 750 000 користувачів. Експерт із соціальних медіа та технологій Гай Кавасакі приєднався до компанії на посаду головного спеціаліста з питань інформаційних технологій у квітні 2014 року. У 2015 році було запущено Canva for Work, що пропонує бізнес-організаціям зручний інструмент для створення маркетингових матеріалів.

У грудні 2019 року Canva оголосила про випуск Canva for Education, безкоштовного сервісу для шкіл та інших навчальних закладів, призначеного для полегшення співпраці між учнями та вчителями

У 2018 році компанія придбала Zeetings, стартап зі створення презентацій. Сума угоди не розголошується.

У травні 2019 року компанія оголосила про придбання Pixabay і Pexels, двох сайтів, які пропонують безкоштовні фотографії та чиї офіси знаходяться в Німеччині. Ці сайти дозволяють окремим фотографам безкоштовно ділитися своїми роботами, а користувачі Canva можуть використовувати їх у своїх проєктах.

З огляду на все вищезазначене було розроблено зміст для заняття з відеомонтажу для гуртка, що представлено у таблиці 2.1

| $N_2$                       | Дата | Тема                                                     | Примітка        |
|-----------------------------|------|----------------------------------------------------------|-----------------|
| Програма Canva (OC Windows) |      |                                                          |                 |
|                             |      | Мета і завдання роботи гуртка. Знайомство з гуртківцями. | Інструктаж з ТБ |
|                             |      | Правила поведінки гуртка.                                |                 |
|                             |      | Історія та знайомство з програмою Canva.                 | Інструктаж з ТБ |
|                             |      | Тематика власного відео. Добір матеріалів<br>ДЛЯ         | Інструктаж з ТБ |
|                             |      | створення відео. Завантаження матеріалів у програму.     |                 |
|                             |      | Застосування шаблонів під час створення відео.           | Інструктаж з ТБ |
|                             |      | Створення відеозапису (додавання зображень у проєкт      | Інструктаж з ТБ |
|                             |      | фільму).                                                 |                 |

**Таблиця 2.1.** План роботи гуртка «Відеомонтаж»

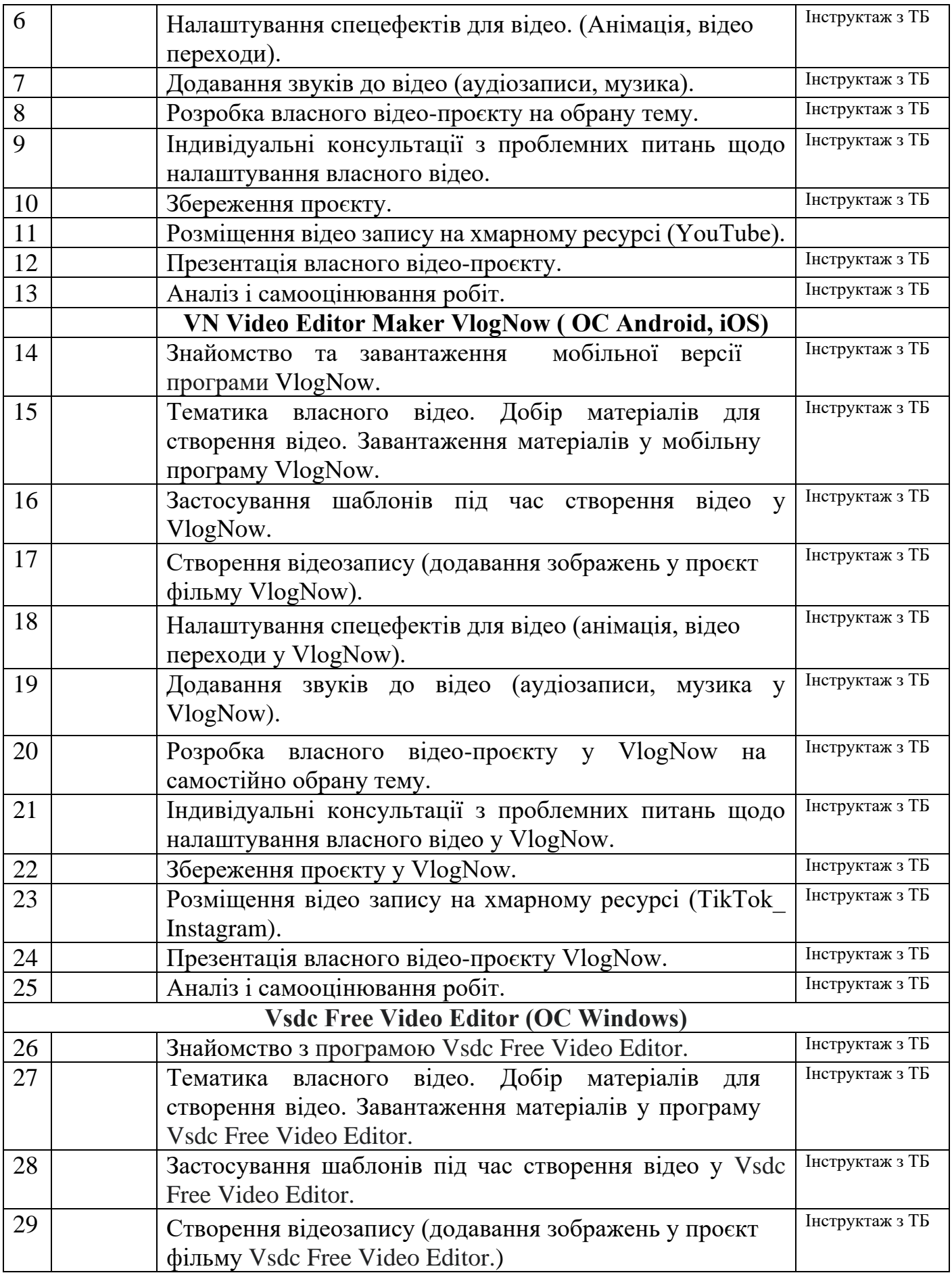

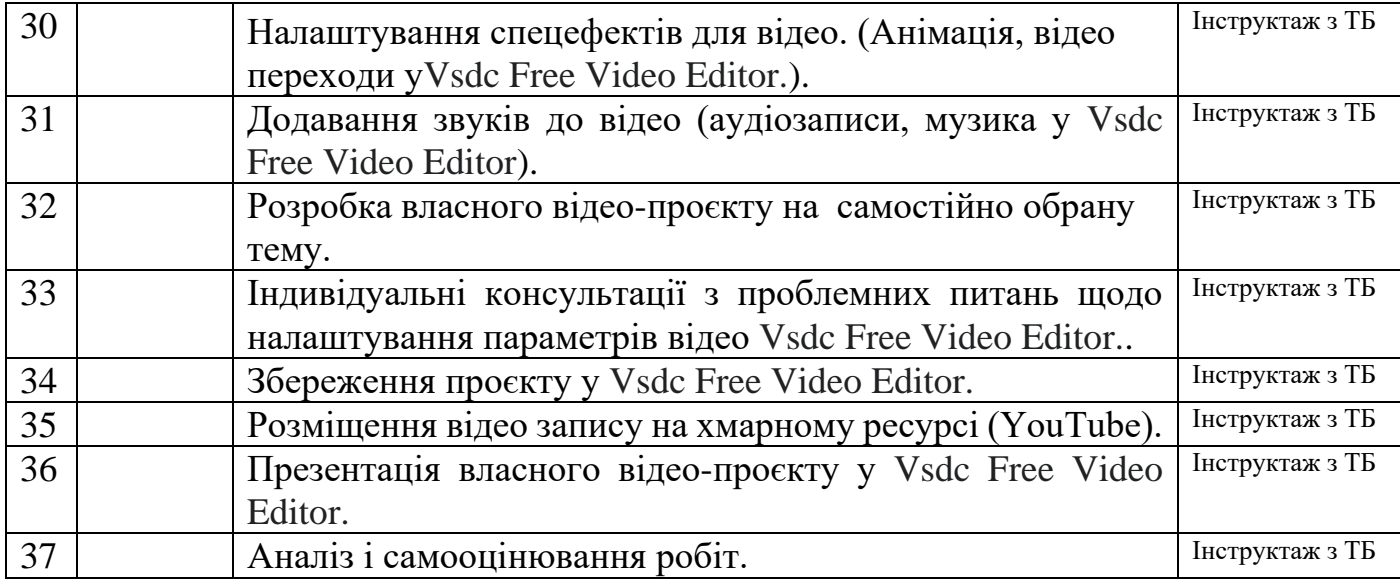

Гурток «Відеомонтаж» призначений для учнів, які бажають розвиватись, удосконалювати свої навички у створенні власного відео. Багато дітей мріють стати блогерами, вести свої сторінки на хмарних ресурсах TikTok, Instagram. А для того, щоб бути цікавим для своєї аудиторії потрібно створювати відео, монтувати його, додавати зображення, звуки та інше. Тому було розроблено план гуртка, і для кожної теми пропонується цілий алгоритм по створенню відео. З чого почати створювати відео, на яку тематику, як добирати матеріали та багато іншого. Гурток є цікавим тим, що є можливість працювати не лише на комп'ютерах, а й на смартфонах, що є дуже зручним на даний момент. Дитина може у будь-який час зняти відео, відредагувати його або ж додати щось своє. І робити вона це може де завгодно, оскільки смартфони завжди поруч із дитиною. Учням пропонується створити першу сторінку за стандартною структурою дібрати матеріали для створення відео, завантажити ці матеріали у програму, застосувати шаблони під час створення відео, додати зображення, гіперпосилання.

На заняттях більша увага приділяється практичній частині. Оскільки просто теоретичний спосіб викладання в даній формі роботи не є доцільним, тому кожний урок гурткової роботи проходить з максимальним закріпленням на комп'ютері або на смартфоні. Учень знайомиться з невеликою частиною матеріалу і одразу застосовує його на практиці. Окремі теми не потребують практичного закріплення і можуть бути оглядовими. Один семестр містить до 17 навчальних тижнів. Оскільки є канікули, то в рамках цієї групи пропонується саме 12 уроків для засвоєння базової інформації та техніки роботи з відеоредакторами. Це відбувається в першому семестрі, а в наступних 26 пропонується більш поглиблене вивчення та відпрацювання навичок практичної роботи.

Учні повинні бути мотивовані до подальшого вдосконалення своїх умінь і знань. Пояснюється це постійним вдосконаленням онлайн-серверів, новими вимогами до оформлення відео, які включають уважність і креативність. Постійний пошук нових цікавих ідей. Таким чином досягаються такі завдання гурткової роботи, як подача актуального матеріалу, зацікавленість учнів, підтримка, мотивація до подальшого відвідування гуртка та подальшого саморозвитку, розвивається естетичний смак учня, алгоритмічний підхід і раціональність у розв'язанні різного роду завдань. Наповнення практичних робіт різноманітне.

Використовуються навчальні презентації, онлайн-сервіси, інтерактивні вправи, які підходять практично для кожного класу, навчальні відео. Група побудована в цікавій та пізнавальній формі, щоб учні могли почуватися впевненими користувачами сучасних технологій.

#### **2.3. Засоби, методи та форми гурткової роботи**

Методи навчання як цілеспрямована діяльність учителя та учнів покликані досягти мети навчання, зробити процес результативним і ефективним. Існує велика кількість класифікацій методів роботи на уроках, але в рамках даної роботи ми розглянемо такі методи, які доречні для групової роботи. Такими методами є: словесний, наочний, метод демонстрації прикладів, репродуктивний метод, метод діалогу. Крім того, коли учні готові до дискусії, її проведення в рамках групової роботи є доречним і корисним способом активізації учнів.

Для цієї роботи, як і для інших, використовується будь-який тип комп'ютера: персональний комп'ютер, ноутбук, нетбук, планшет. При цьому недоцільно обмежувати учнів певним типом. Також останнім пунктом у роботі вказуються джерела: посилання на сайти, що пояснюють особливості програми та їх доцільність. Такі сайти ведуться у формі блогів. І саме такий спосіб спілкування знайомий сучасним студентам і добре сприймається ними. У цьому випадку знижується авторитарність викладача і краще сприймаються пояснення.

Варто допомогти учням накопичити досвід, зібрати колекцію можливих впливів на об'єкт, різних способів оформлення. Потім з певної кількості таких об'єктів формується власне бачення учня. Також важливо розуміти поняття цільової аудиторії.

Методи навчання, які використовуються вчителем і учнями в їх сумісній і взаємопов'язаній роботі, спрямованій на досягнення цілей навчання, називають методами навчання. Кожен метод навчання можна описати і розкрити через різноманіття прийомів, які використовуються під час його реалізації. Складовою частиною методики є методика навчання. Пояснювально-ілюстративний метод навчання полягає в тому, що вчитель передає учням готову інформацію, використовуючи різні засоби навчання, а учні сприймають, осмислюють і закріплюють свою пам'ять. Репродуктивний метод навчання використовується для формування вмінь і навичок учнів на рівні, що дозволяє застосовувати їх у раніше розглянутих або дещо змінених умовах. За допомогою системи завдань учитель організовує діяльність учнів шляхом багаторазового відтворення повідомлених знань чи способів діяльності.

Метод проблемного викладу навчального матеріалу полягає в тому, що вчитель не тільки різноманітно організовує передачу інформації, а й вводить учнів у процес пошуку розв'язання тієї чи іншої проблеми. Евристичний (частково-пошуковий) метод – це метод, за якого вчитель організовує участь учнів у виконанні окремих кроків пошуку розв'язку задачі. Роль учителя полягає в тому, щоб побудувати пізнавальну задачу, розділити її на окремі етапи, визначити ті етапи, які учні виконуватимуть самостійно, тобто вчитель організовує самостійну пізнавальну діяльність учнів.

В одних умовах участь учнів полягає в тому, щоб побачити проблему, в інших – побудувати докази, в третіх – зробити висновки з викладених чи продемонстрованих фактів, у четвертих – висловити гіпотези, у п'ятих – скласти план перевірки висловлених припущень і т. д. Тобто засвоєння досвіду творчої діяльності організовується за елементами оволодіння окремими етапами вирішення задачі.

Сутність дослідницького методу полягає в організації вчителем пошукової, творчої діяльності учнів для вирішення нових задач і проблемних ситуацій. Назва цього методу передбачає повне засвоєння учнями досвіду творчої діяльності. Дослідження психологів показали, що участь учнів у частковому вирішенні творчих завдань не призводить до формування вміння досліджувати та аналізувати цілісні проблеми.

#### **Нестандартні методи**

Метод комплексної мети, який дозволяє спланувати навчання учнів у зоні їх найближчого розвитку та забезпечує формування відповідальності, віри у здатність долати труднощі, що виникають на життєвому шляху, віри у власні сили.

Метод вибору, який дозволяє створити умови для сприйняття учнями навчального завдання, захоплення пізнавальною діяльністю, в якій вони можуть відчути себе особистостями.

Випереджувальний метод, який сприяє прискореному розвитку сильних учнів класу, дає змогу слабким зрозуміти найскладніші частини навчальної програми.

Метод закріплення блоків, який допомагає засвоїти основні, істотні поняття розділу, зв'язки між ними, зменшити навантаження на учнів.

Метод самоаналізу та колективної творчості, характерною рисою якого є залучення учнів до групових форм діяльності з метою створення нового продукту та активного використання рефлексії.

Методика індивідуалізованого застосування програм залежно від особливостей учня, що дозволяє створити траєкторію індивідуального вивчення теми для кожного учня.

Розглянувши основні методи і засоби забезпечення ефективної гурткової роботи, слід зупинитися на формах організації навчальної діяльності учнів. До них відносяться:

- фронтальна,
- групова,
- бригадна,
- індивідуальна,
- парна робота.

Індивідуальна робота доцільна для групової. Це також пов'язано з тематикою групи. Роботу над створенням об'єкта на вебсторінці учень повинен виконати самостійно. Лише за умови власної діяльності, а саме: пошукової, самостійної, дослідницької та творчої, ми можемо забезпечити бажаний рівень засвоєння матеріалу та набуття практичного досвіду. При роботі в групі немає заперечень щодо взаємодопомоги. Учні самі виявляють бажання вчитися і не так часто звертаються за допомогою у виконанні певної дії, а частіше про те, де знайти відповідний інструмент, тег, атрибут. Також під час роботи в групі слід навчати командній роботі. Створення спільного проєкту навчить учнів толерантності, розподілу обов'язків, відповідальності, дотримання дедлайнів. Опанувавши певний обсяг відеомонтажного матеріалу, учні готові разом створити цікавий і корисний відеоролик. Для цього пропонується змоделювати ситуацію: група з чотирьох учасників отримує замовлення на певну тему. Вони повинні самостійно виділяти виконання окремих частин проєкту: створення макету, наповнення зображеннями, оформлення та додавання комфортного візуального сприйняття, оцінку зручності тощо. Таким чином, гурток відеомонтажу дає не лише додаткові знання та навички, а й формує ключові та предметні компетентності, а також соціальні навички.
Під засобами освіти вчителі розуміють джерела інформації, за допомогою яких вчитель навчається, а учні навчаються. До засобів навчання належать: виступ вчителя, підручники, навчально-методичні посібники, хрестоматії, довідкові та інші дидактичні матеріали, технічні засоби навчання, у тому числі засоби масової інформації, прилади тощо.

*Засоби навчання можна об'єднати в такі групи:*

- − словесні усне слово вчителя, друкований текст, дидактичні матеріали тощо;
- − наочні таблиці, діаграми, малюнки, графіки, реальні об'єкти, моделі тощо;
- − спеціальні прилади, тощо;
- − технічні екранні, звукові, комбіновані та ін. *До сучасних технічних засобів навчання відносяться:*
- − відеопроєктори;
- − великі екрани;
- − персональний комп'ютер
- − відеокамера; відеомагнітофон тощо.

Сьогодні в навчальний процес активно впроваджуються інформаційні технології – технології обробки, передачі, розповсюдження та надання інформації за допомогою комп'ютера. Апаратні та програмні засоби, необхідні для реалізації цих технологій, називаються засобами нових інформаційних технологій. До апаратної частини відноситься комп'ютер, а до програмної – спеціально розроблені дидактичні матеріали, які називають програмнопедагогічними засобами. Система засобів навчання разом з навчальнометодичною літературою, програмним забезпеченням курсу будь-якого предмета становить навчально-методичний комплекс.

Кожен керівник гуртка в залежності від професійної компетентності, досвіду роботи та тематики заняття використовує різні види і форми проведення занять для досягнення найбільш очікуваних результатів. Серед форм організації навчальної діяльності групи можна виділити індивідуальну, групову, парну, фронтальну, колективну роботу. Кожен із цих типів може бути оптимальним на конкретному етапі навчання і повніше за інші забезпечувати вирішення поставлених на уроці завдань. Загалом діяльність гуртківців має колективний характер. На заняттях учні люблять працювати в парах, радитися, обговорювати хід виконання завдання. Відбувається це тому, що гуртківці відчувають потребу в спілкуванні. Працюючи в складі групи, вони на власному досвіді переконалися в перевагах спільного планування та розподілу обов'язків. Учні спілкуються між собою та вчаться злагоджено діяти, формують почуття колективної відповідальності за результат спільної діяльності, а також визначають свою роль у цьому процесі. Групова форма роботи – це така структура роботи, коли вся група гуртківчан об'єднується в мікрогрупи по 3-8 чоловік для виконання певного завдання. Завдання дається всій групі, а не окремій дитині. Така форма організації діяльності вимагає від кожного певних зусиль і здібностей, а це є природним стимулом здорової творчої конкуренції. Він передбачає включення групи учнів у спільне планування навчальної діяльності, виховання, визначення інформації, обговорення, взаємоконтроль. Це обумовлює роботу дітей над одним завданням. Темп роботи залежить від складу групи. Кожен учасник групи сприймає інформацію індивідуально, і керівник групи повинен планувати завдання таким чином, щоб можна було врахувати та оцінити індивідуальний внесок кожного учасника групи. Від керівника гуртка залежить правильне формування групи, щоб кожен учасник групи зміг реалізувати себе з максимальною ефективністю. Для цього в групи включаються гуртківці з різним рівнем свідомості, щоб вони мали можливість допомагати один одному, і враховуються соціально-психологічні фактори, тобто діти, які негативно ставляться до когось із групи, не входить до групи. Під час групової роботи є більше можливостей для реалізації індивідуального підходу до навчання, ніж під час колективної, оскільки створюються сприятливі умови для дій відповідно до індивідуальних можливостей кожного учня.

На жаль, під час колективних та індивідуальних форм роботи ця можливість обмежена. Тут учень сприймає і засвоює навчальний матеріал ізольовано від інших. Його зусилля проявляються паралельно з зусиллями інших. У процесі групової роботи учасники групи обмінюються інформацією, взаємооцінюють свої знання, порівнюють відповіді, з'ясовують, де була допущена помилка. Це створює атмосферу демократизму, доброзичливого спілкування, відповідальності за результати праці. Групи можуть бути постійними і тимчасовими. Для кращої організації роботи керівнику групи доцільно визначити робочі місця для кожного гуртківця.

При цьому слід дотримуватися наступних вимог. Необхідно враховувати психологічну сумісність, бажання вихованців, потенційні можливості успішної спільної діяльності, санітарно-гігієнічні та медичні умови. Під час роботи в групах діти краще пізнають один одного. Оптимальний склад груп формується поступово, щоб уникнути непорозумінь між дітьми, які іноді виникають. Слід звернути увагу на те, що під час групової роботи в групі виникає шум. Це не порушення дисципліни, це своєрідне робоче середовище, завдяки якому учні перетворюються з пасивних слухачів на активних учасників процесу. Масове опитування учнів показало, що вони навіть не помічають цього шуму.

*Організація роботи керівника групи під час гурткових занять:*

- − переконатися, що всі учні мають знання, необхідні для виконання завдання. Якщо робота надто складна для більшості дітей, вони не будуть докладати зусиль;
- − спочатку об'єднайте учнів у групи по 3-5 осіб, це оптимальна межа для проведення занять. У процесі формування груп остерігайтеся навішування на учнів будь-яких «ярликів» (ти – начальник, ти – лідер, ти лише допомагаєш, ти – лише спостерігач тощо). Кожен учень має визначити свою роль у спільній роботі, щоб він не почувався слабким чи зайвим;
- − зачитати групі завдання, організувати порядок виконання, запропонувати учасникам групи висловитися по черзі, спонукати групу до роботи, підбити підсумки роботи;
- − дати кожній групі конкретне завдання та вказівки щодо організації роботи. Постарайтеся робити інструкції якомога зрозумілими. Малоймовірно, що група може прийняти більше двох інструкцій одночасно;
- − під час роботи груп пропонуйте їм свою допомогу. Зупиняючись на кожній групі, не відволікайте увагу від себе. Подумайте про свою роль у подібній ситуації;
- − визначити чіткі критерії оцінювання виконаної роботи та обов'язково повідомити їх учням на початку роботи;
- − запитайте в учнів, чи була робота корисною і чого вони навчилися. Використовуйте їхні ідеї наступного разу;
- − прокоментувати роботу гуртка з точки зору результатів навчання та питань організації порядку гурткової діяльності.

Вивчаючи групову навчальну діяльність учнів, можна зробити висновок, що вона сприяє підвищенню рівня продуктивної діяльності на уроці, організації більш ритмічної діяльності кожного учня. Він дає змогу реалізувати виховну функцію уроку не лише через зміст, а й через організацію навчальної діяльності. Взаємний контакт учнів під час виконання завдань сприяє налагодженню дружніх стосунків, формує почуття обов'язку та відповідальності за спільну роботу, що буде важливим у подальшій роботі після закінчення школи. Групова робота вчить прислухатися до думки товариша, доводити правильність власних відповідей, приймати колективні рішення, вболівати за успіх спільної роботи. Кожен керівник групи повинен використовувати різні методи навчання учнів, адже їх різноманітність дозволяє зробити урок більш цікавим, насиченим, інформаційно корисним, практично ефективним. Використання нових інтерактивних форм у поєднанні з класичними дає можливість керівнику гуртка для всебічного професійного зростання, а у вихованців підвищується інтерес до обраного напрямку творчого спрямування.

#### **2.4. Аналіз впровадження гурткової роботи**

Гурткова робота з розвитку та наповнення змісту гуртка була розрахована на впровадження в навчальний процес під час проходження навчальної практики в Миротинській гімназії. Перед впровадженням було проведено опитування вчителів та учнів щодо їх інтересу до гуртка відеомонтажу.

Результати опитування вчителів щодо зацікавленості на їх думку учнів у такій тематиці наведені нижче на рис. 2.1.

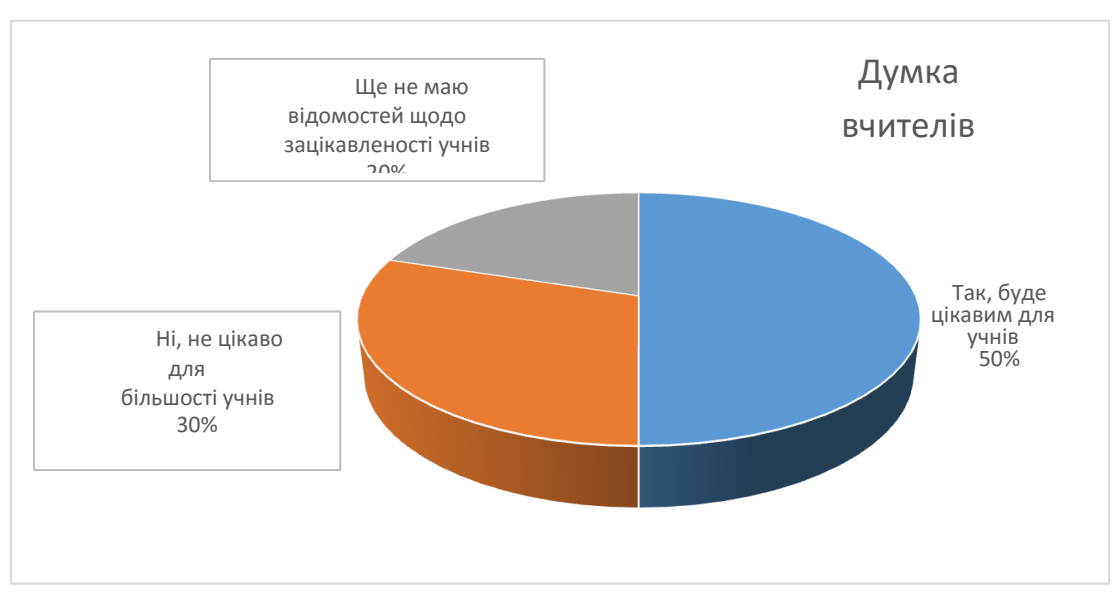

Рис. 2.1. Зацікавленість учнів у вивченні відеомонтажу на думку вчителів

При опитуванні учнів в класах, де викладають опитані вище вчителі, отримано результати, які представлено на рис. 2.2.

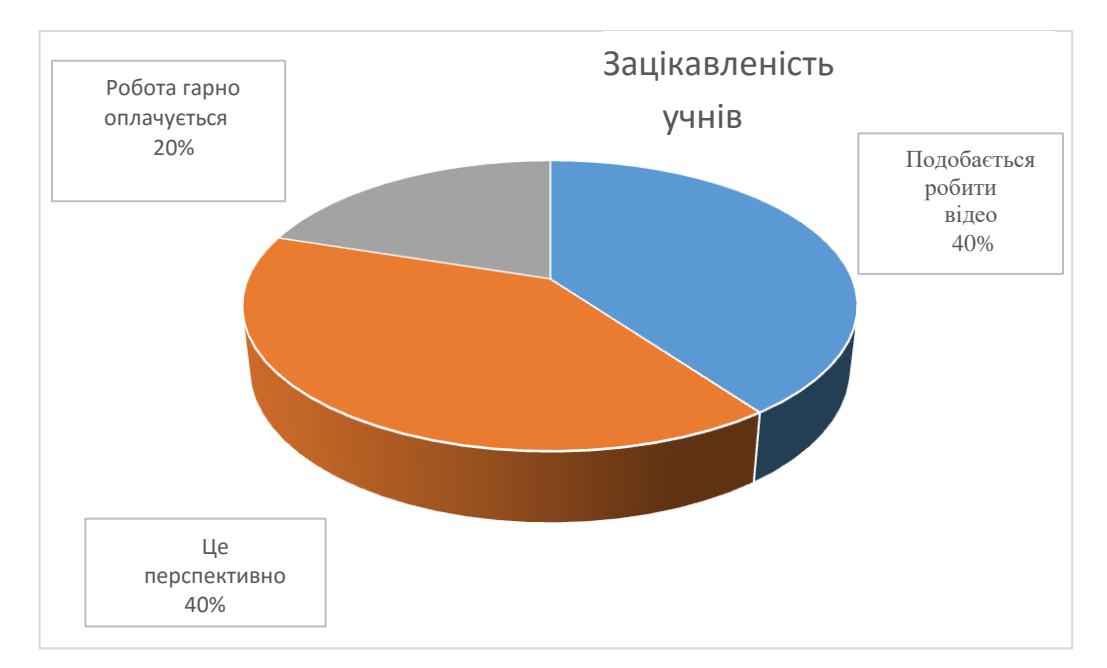

Рис. 2.2. Зацікавленість учнів у вивченні відеомонтажу

У рядку власної відповіді учні давали переважно гумористичні відповіді. Враховуючи перспективність відеомонтажу та його популяризацію в засобах масової інформації, під час профорієнтаційної роботи чи спілкування з батьками та однолітками, учні переважно сприймають цю тему добре. Ми розуміємо, що ця статистика не є індикативною і не може бути використана як результат якісного дослідження, тому маємо бажання продовжувати нашу роботу в майбутньому, над якою я зараз працюю.

Результати роботи можуть бути використані для закладів загальної середньої освіти, позашкільних закладів, а також у разі можливих змін в освітніх програмах, безпосередньо на уроках. Також були проаналізовані програми для старших класів, які передбачають вивчення даної теми. Тому корисним буде також використання уроків, отриманих у середній школі.

Отож, впевнено можу сказати, що учнів неабияк зацікавила гурткова робота з інформатики, а саме гурток по відеомонтажу. Оскільки на даний час багато з дітей бажає стати блогером у соціальних мережах, а для того щоб зацікавити свою аудиторію, потрібно вміти зняти відео, як правильно його монтувати, редагувати додати картинку, текст або вставити щось своє. Тому учні готові вчитись і розвиватись у такій сфері, а гурток "Відеомонтаж"

допоможе їм у цьому, адже бажаючих на сьогодні є дуже багато. А вже через деякий час можна буде зустріти молоде покоління блогерів та успішних відеоредакторів.

#### **РОЗДІЛ 3**

# **ВПРОВАДЖЕННЯ ГУРТКА «ВІДЕОРЕДАКТОР» У ОСВІТНІЙ ПРОЦЕС ЗАКЛАДУ ЗАГАЛЬНОЇ СЕРЕДНЬОЇ ОСВІТИ**

Вивчення предмету інформатика відкриває широкі перспективи для самоосвіти в тому напрямку, який цікавить підлітка. Інтернет, сучасні журнали на доступному рівні надають інформацію про різноманітні новинки комп'ютерного обладнання та програмного забезпечення, полиці магазинів рясніють літературою, яка навчає працювати з Vsdc Free Video Editor, VN Video Editor Maker VlogNow, Canva, Windows, Photoshop, VSDC та іншими передовими програмними продуктами.

Сьогодні відеомонтаж є однією з найпопулярніших категорій програмного забезпечення в області послідовного відображення статичних зображень. І це не дивно, адже навіть звичайна камера сучасного мобільного телефону здатна зняти якісне відео. Практично всі програми дозволяють вирізати фрагменти, склеювати їх, додавати різні ефекти. В даний час існує безліч платних і безкоштовних програм для редагування відео.

**Редагування відео** – це процес редагування відеофайлів на комп'ютері за допомогою програмного забезпечення відеоредактора. До недавнього часу цю процедуру проводили на громіздких машинах, але технології постійно розвиваються і тепер навіть початківець користувач може займатися монтажем відео. Прикладами таких програм  $\varepsilon$ : Windows Live Movie, Maker Avidemux, DaVinci Resolve, Vsdc Free Video Editor, VN Video Editor Maker VlogNow, Canva.

Програми цього формату відносяться до класу складного програмного забезпечення. Проте комп'ютери та програми, що використовуються в освіті, ще не мають достатнього рівня штучного інтелекту, тому мають низку недоліків, які не можна ігнорувати. Використання навчальних програм є дуже ефективним методом навчання, якщо воно поєднується з нетрадиційними методами, а вчитель займає активну позицію і, за необхідності, стає проміжною ланкою між комп'ютером і учнем під час занять.

#### **Тема гуртка: Відеомонтаж**

**Метою гуртка** є формування в учнів цілісного уявлення про глобальний інформаційний простір, про роботу гуртка "Відеомонтаж" та принципи отримання інформації, а також створення власних відео на основі вивченого застосування відеомонтажу та ознайомлення з достатньо відомими у світі технологіями, які використовуються при проєктуванні, розробці та створенні відеофільмів тощо.

#### **Основні завдання:**

• систематизувати підходи до вивчення предмета;

• прищепити навички відеомонтажу через можливості програми VSDC, сформувати в учнів єдину систему понять, пов'язаних зі створенням, отриманням, обробкою, інтерпретацією та зберіганням відео;

• показати основні методи ефективного використання інформаційних ресурсів Інтернету;

• використовувати інформаційні ресурси для створення особистих відеопроєктів;

• формувати логічні зв'язки з іншими предметами, що входять до курсу середньої освіти.

#### **Проблемна тема:**

Розвиток інформаційної компетентності учнів засобами проєктної діяльності.

#### **Власні очікування:**

Після завершення програми гуртка учні повинні вміти монтувати та створювати власні відео, фільми, кліпи тощо, мати навички роботи в середовищі VSDC, створювати фільми, слайд-шоу, візитки, буклети, працювати з графічними об'єктами, проводити з ними різні маніпуляції.

Контроль знань і вмінь учнів перевіряється за розробленими ними індивідуальними відеопроєктами.

Практична робота методично орієнтована на використання методу проєктів, що дозволяє диференціювати та індивідуалізувати навчання. Практичні заняття можна проводити в позаурочний час в комп'ютерному класі або вдома.

На навчально-практичних заняттях звертається увага учнів на дотримання вимог та правил поведінки у комп'ютерному класі, пожежної безпеки та особистої гігієни.

#### **Основні знання та вміння**

#### **Учні повинні знати:**

- Основні правила та інструкції з техніки безпеки при роботі з ПК.
- Основні принципи проєктування.
- Основні кроки створення відео за допомогою Vsdc Free Video Editor, VN Video Editor Maker VlogNow, Canva.
- Набір інших засобів для створення відеофільмів, публікацій.
- Основні принципи використання інформаційних технологій та програм.
- Принципи роботи з додатком VSDC, VN Video Editor Maker VlogNow.
- Основні засоби монтування та створення відео.
- Алгоритм побудови та принципи структурування індивідуального проєкту.
- Основні принципи проєктування власного відео.
- Як додавати зображення, музику, шаблони у відео.

# **Учні повинні вміти:**

- працювати в середовищі Canva (створення відео, його збереження);
- здійснювати пошук інформації для індивідуального проєкту (в Інтернеті, скан, фото тощо). Вміти зберігати в потрібному форматі;
- підготувати текстовий та ілюстративний матеріал до відеопроєкту;
- використовувати засоби програми для створення відео, використовувати гіперпокликання, форматувати текст;
- використовувати розмітку, макети, шаблони для створення відео, підготувати та продемонструвати свій проєкт;
- застосувати створений відеопроєкт на практиці.

Рекомендації щодо організації роботи керівника гуртка з інформатики:[20]

1. Надання адміністрації навчального закладу необхідних документів про освітньо-кваліфікаційний рівень. Визначення напряму діяльності групи, її ролі, основної мети та завдань. Ознайомлення з посадовими обов'язками (під розпис). Ознайомлення з методичними рекомендаціями щодо організації роботи гуртка.

2. Складання навчальної програми гуртка (не пізніше як за 10 днів до початку його роботи). Узгодження програми з методичною радою навчального закладу.

3. Підбір груп. Запис в групу проводиться завідувачем в обумовлені години в аудиторії, де в подальшому будуть проводитися заняття.

4. Оформлення кабінету. Підготовка інших матеріалів, інструментів, обладнання для організації занять. Якщо гурток працює більше року, то на період запису пропонується організувати невелику виставку макетів, навчальних і наочних посібників, виробів, виготовлених гуртками і відображають характер їх роботи [20].

5. Складання календарно-тематичного плану роботи гуртка на семестр (навчальний рік). Під час тематичного планування у змісті теми необхідно визначити основні завдання, висвітлити теоретичні та практичні положення, знайти прийоми теоретичного засвоєння змісту та закріплення в практичній діяльності. На основі цього матеріал теми розподіляється по класах. Тематичне планування включає такі моменти: назва теми кожного уроку; навчальні цілі та завдання; виховний вплив на працевлаштування; основний зміст матеріалу; методика подачі матеріалу, самостійна робота, можливість 10 спостережень, використання ТЗН. Тематичне планування культури при підготовці керівника гуртка до кожного окремого заняття. Окремо складається план роботи на період літніх канікул [20].

6. Складання плану виховної роботи гуртка на навчальний рік.

7. Складання розкладу групових занять (для кожної групи).

8. Заповнення журналу роботи гуртка.

9. Проведення вступного заняття. Проведення вступного інструктажу з техніки безпеки для учнів з обов'язковою відміткою в журналі на окремій сторінці.

10. Складання планів-конспектів уроків. Організація самоврядування в гуртку (обрання старости, його заступника, розподіл обов'язків між вихованцями).

11. Проведення батьківських зборів.

12. Керівник гуртка повинен своєчасно проходити профілактичний медичний огляд та надавати санітарну книжку на зберігання до закладу.

13. Участь у методичних заходах закладу. Самоосвітня діяльність. Проведення відкритих уроків для вчителів та батьків учнів. Відвідування занять досвідчених керівників гуртків. Проведення роботи з виготовлення наочних матеріалів для забезпечення роботи гуртка.

14. Організація масових заходів з групами (екскурсії, концерти, спортивномасові, виставкові заходи тощо). Залучення батьків до організації та проведення масових заходів.

15. Участь у заходах різного рівня (концерти, конкурси, змагання, огляди, акції, виставки тощо).

16. Підсумковий урок. Творчий звіт групи. Заохочення кращих гуртківців.

17. Самоаналіз виконання навчальної програми та плану роботи гуртка. Звіт про роботу гуртка за навчальний рік [20].

Під час підготовки до заняття керівник гуртка повинен:

- − використовувати можливості змісту навчального матеріалу для розвитку учнів;
- − забезпечувати рівень розвитку учнів при виборі та розробці змісту, форм, методів і засобів навчання;
- − підбирати та виготовляти розвиваючі дидактичні, дидактичні та наукові засоби;
- − використання досягнень психолого-педагогічної науки, передового педагогічного досвіду;
- − шукати шляхи створення творчої атмосфери на роботі;
- − вміти прогнозувати результати уроку;
- − запланувати декілька варіантів проведення занять.

Керівник гуртка є матеріально відповідальною особою, яка несе повну відповідальність за збереження обладнання та інвентарю. Він повинен вести облік матеріальних цінностей, виданих для роботи гуртка, стежити за станом обладнання, своєчасно проводити профілактичне обслуговування та ремонт.

#### **Посадова інструкція керівника гуртка [29]**

#### *1. Загальні положення*

1.1. Керівник гуртка повинен мати вищу або середню професійну освіту.

1.2. Керівник гуртка підпорядковується безпосередньо директору гімназії.

1.3. У своїй діяльності керівник гуртка керується Статутом законів України «Про освіту», «Про позашкільну освіту». Керівник гуртка дотримується Конвенції про права дитини.

#### *2. Посадові обов'язки керівника гуртка.*

2.1. Заповнює склад вихованців гуртка та вживає заходи щодо його збереження протягом терміну навчання.

2.2. Забезпечує педагогічно обґрунтований вибір форм, засобів і методів навчання.

2.3. Забезпечує дотримання прав і свобод учнів.

2.4. Працює за затвердженою навчальною програмою, навчальним планом закладу та розклад занять.

2.5. Розкриває творчі здібності учнів, сприяє їх розвитку, формування стійких професійних інтересів і нахилів.

2.6. Підтримує обдарованих і талановитих учнів, у тому числі дітей з особливими потребами.

#### *3. Права керівника гуртка.*

3.1. Участь в управлінні відповідно до Статуту Закладу.

3.2. Захист професійної гідності та честі.

3.3. Вільний вибір і використання методів навчання і виховання, навчальні посібники та матеріали, підручники, методи оцінювання знань.

3.4. Надання учням під час занять та на перервах є обов'язковим для виконання наказів щодо організації занять і дотримання дисципліни; притягнення учнів до дисциплінарної відповідальності у випадках і порядку, встановлені Статутом закладу.

#### *4. Відповідальність.*

4.1. Керівник групи несе відповідальність за збереження життя та здоров'я учнів під час занять, дотримуючись їх прав і свобод.

# *5. Взаємовідносини.*

Керівник гуртка:

5.1. Працює в режимі виконання навчального набору для нього навантаження в повному обсязі відповідно до розкладу занять.

5.2. Самостійно планує свою роботу на кожний навчальний рік і семестр.

5.4. Працює в тісній співпраці з педагогами, батьками дітей (особами, які їх замінюють), систематично здійснюється обмін інформацією з питань, пов'язаних з його компетенції, з адміністрацією та педагогічним колективом закладу.

Керівник гуртка повинен мати зразок таких документів:

- Заява (Додаток В)
- Соціальні категорії вихованців гуртка (Додаток Г)
- Анкета гуртківця (Додаток Д)
- Розклад занять (Додаток Е)

Від правильної організації, підготовки та проведення занять залежить зміст і ефективність роботи творчих учнівських об'єднань. Підготовка занять - це розробка комплексу заходів та вибір такої схеми організації освітнього процесу, яка в конкретних умовах забезпечить прогнозований кінцевий результат. Підготовка до заняття є не додатковою вимогою, а постійним і необхідним елементом професійної діяльності керівника гуртка. Заняття в групі – це навчальна ситуація, де не тільки викладаються знання, а й виявляються, формуються та реалізуються особистісні властивості вихованців.

Керівник групи розподіляє матеріали теми на відповідну кількість для проведення занять. Визначає послідовність вивчення тем на заняттях. Окреслює мету і завдання кожного уроку, його зміст та добирає відповідні методи роботи. Враховуючи специфіку роботи в групах, кожен керівник шукає та перевіряє власні знахідки, які відповідають його напрямку роботи та його учням. Проте є загальні вимоги до організації та проведення занять, яких необхідно дотримуватися. Керівник готується до кожного заняття та розробляє конспект занять. Заняття є основною формою організації навчального процесу. Зазвичай заняття триває одну академічну годину.

Мною було розроблено цикл занять для проведення гурткової роботи. Розгорнуті конспекти занять подано нижче.

#### **Заняття № 1**

**Тема:** Знайомство та завантаження мобільної версії програми VlogNow. **Мета:**

- ✔ *навчальна:* вивчення основних можливостей програми VlogNow; навчитися основам роботи в програмі VlogNow.
- ✔ *розвиваюча:* формувати уявлення про сферу застосування даної програми; розвивати позитивні мотиви навчально-пізнавальної діяльності, інтересів, творчої ініціативи.
- ✔ *виховна:* виховувати старанність та відповідальність, бажання мати глибокі знання; виховувати такі якості особистості, як активність,

самостійність і акуратність в роботі; підвищення рівня обізнаності вихованців за особисту безпеку при роботі за смартфоном.

**Обладнання:** персональні смартфони, мультимедійний проєктор, комп'ютерна презентація, програма VlogNow, роздатковий матеріал.

**Тип заняття:** формування практичних умінь і навичок.

# **Хід заняття**

# **І. Організаційний момент**

- Доброго дня. Давайте перевіримо чи усі присутні на сьогоднішньому занятті та оглянемо чи підготовлені ваші робочі місця до роботи.
- Так, усі мають смартфони та готові до заняття, тому ми можемо розпочати працювати.
- Але ще нам потрібно повторити техніку безпеки та правила поведінки в комп'ютерному кабінеті. Пропоную вашій увазі гру.

#### Гра «Доповни правило»

1. Заходити до комп'ютерного класу можна тільки з дозволу вчителя*…(не поспішаючи, не торкаючись обладнання)*

- 2. Невимикайте та не… *(вмикайте комп'ютери без дозволу вчителя)*.
- 3. Під час роботи не можна торкатися… *(екрана монітора)*.

4. Не можна підніматися зі своїх місць… *(коли до кабінету входить відвідувач).*

5. Робоче місце завжди… *(має бути чистим).*

6. Не можна торкатися з'єднувальних… *(проводів та проводів живлення).*

7. Ніколи не пробуйте самостійно усунути… *(несправності комп'ютера).* Молодці, всі відповіді були правильними.

#### **ІІ. Повідомлення теми і цілей заняття**.

На попередніх заняттях ми послідовно виконували алгоритм дій для створення власних відео-проєктів.

- Хто скаже у якій програмі ми працювали?
- Так, правильно. Це програма Canva.
- А на якому пристрої виконували завдання?
- Вірно. Протягом всього часу ми працювали на комп'ютерах.

А сьогодні ми розпочинаємо працювати на смартфонах. Смартфони у всіх присутні, тому проблем з цим у нас немає. Але якщо протягом заняття у вас виникнуть запитання, піднімайте руку та запитуйте.

Отож, що ж ми сьогодні будемо робити? А ми будемо знайомитись з мобільною версією програми VlogNow, а пізніше ми її встановимо у себе на смартфонах.

- Скажіть, будь ласка, можливо хтось знає, що це за програма? (Відповіді учнів)
- А хто вже працював у такій програмі? (Відповіді учнів)
- Якщо ніхто, то у вас є можливість спробувати працювати у програмі VlogNow на наших заняттях.

#### **ІІІ. Актуалізація знань.**

Але перш ніж приступити до вивчення нової теми, давайте пригадаємо, що ви вивчали на попередніх заняттях. Тому хто знає правильну відповідь піднімає руку.

**Питання 1**: Для чого призначена програма Canva?

*Вихованці відповідають*: Canva - програма призначена для створення і редагування відео.

- Так, це правильна відповідь. Молодці.

# **Питання 2:** Перерахуйте можливості програми?

## *Вихованці відповідають*:

- отримання відео з цифрової відеокамери;
- створення слайд-шоу із зображень;
- обрізання або склеювання відео;
- накладення звукової доріжки;
- додавання заголовків і титрів;
- створення переходів між фрагментами відео;
- додавання простих ефектів.
- Чудово. Всі активні та спритні. Сподіваюсь, ви і надалі будете так працювати.

# **IV. Вивчення нового матеріалу**

Отож, розпочнемо вивчати нову тему.

- Хто мені скаже, що таке відеоредактор? (*Вихованці відповідають*);
- Так, це правильне твердження.
- Можливо в кого є інша відповідь? (*Вихованці відповідають*);
- Це теж правильно.

Що ж, я задоволена вашими відповідями. Всі твердження були правильними, але послухайте, що розповім для вас я.

**Відеоредактор -** програмне забезпечення, що включає в себе набір інструментів, які дозволяють редагувати відеофайли. Для редагування аналогового відео використовувались коштовні машинні відеоредактори. З розвитком цифрових технологій редагування відео доступне для персональних комп'ютерів і робочих станцій. Редагування відео включає в себе різання сегментів (обрізки), повторне збирання відеоряду, додавання переходів та інших спеціальних ефектів. Але працювати можна не лише на комп'ютері, а й на смартфоні. Це будуть цікаві та захоплюючі заняття.

- Всім було зрозумілим, про що я розповідала? Якщо запитань немає тоді переходимо до ознайомлення з програмою VlogNow.

**VN** (Video Editor Maker VlogNow)— проста у використанні та безкоштовна програма для редагування відео без водяних знаків. Інтуїтивно зрозумілий інтерфейс робить редагування відео простим, не потребуючи попередніх знань. Він пропонує всі функції, необхідні для створення професійного та високоякісного відео, задовольняючи потреби як професійних, так і аматорських відеоредакторів.

Ця програма має ось такий значок (зображення на дошці), це є скорочений запис.

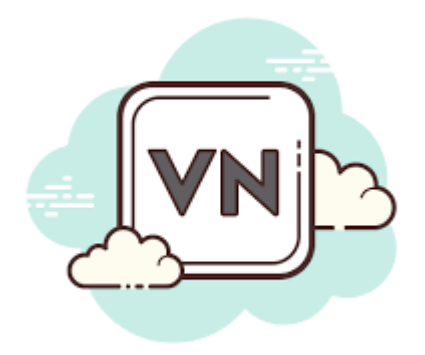

- А хто мені скаже, яка повна назва нашої програми?
- Молодці, були уважними.

А зараз я пропоную дізнатись про програму більш детально. Ми переглянемо фрагмент відео, де нам детальніше розкажуть про нашу програму. [\(https://youtu.be/lF9YE84zeTs\)](https://youtu.be/lF9YE84zeTs) . Будьте уважними, адже до цього відео ми будемо ще повертатись на наступних наших заняттях.

- Чи все було вам зрозумілим?
	- (Відповіді учнів)
- У кого ще є запитання? Піднімаємо руки та висловлюємо свої думки.
- Дякую всім за запитання.

Отож, ми можемо починати працювати у програмі. Але для того, щоб почати працювати у цій програмі нам потрібно її завантажити на свій смартфон.

- Можливо хтось вміє та знає, як це зробити? (Відповіді учнів)
- Молодці, що знаєте. Але є дітки, які не знають і тому я допоможу їм

#### у цьому. Оскільки у нас є дві ОС, це ОС Аndroid та iOS.

Зараз я покажу, як потрібно правильно встановити програму на ОС Аndroid. Перш за все нам потрібно зайти у додаток Google Play, тоді у пошуку вводимо Video Editor Maker VlogNow (це є повна назва програми) та натискаємо встановити програму на свій смартфон. Ось такий вигляд має віконечко у додатку Google Play, можете подивитись та запам'ятати.

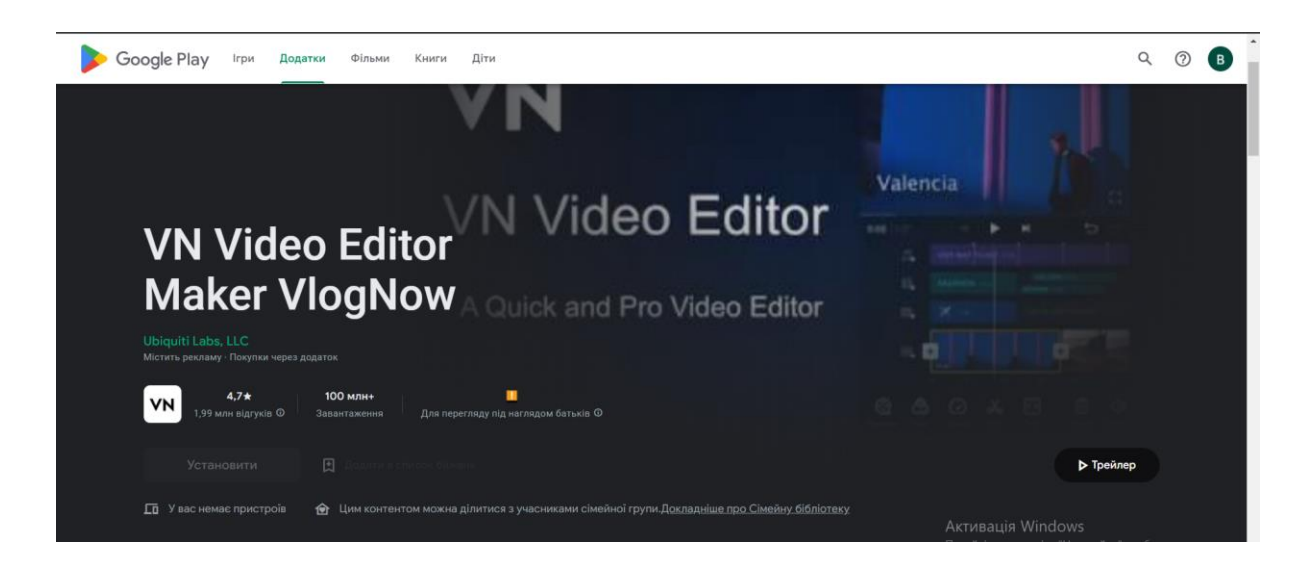

Коли програма буде встановлена нам потрібно її відкрити та переконатися, що вона працює. Якщо у вас все гаразд, тоді ви сміливо можете почати працювати у програмі.

А зараз я розповім, як завантажити програму на ОС iOS. Нам потрібно зайти у додаток App Store, тоді у пошуку вводимо Video Editor Maker VlogNow (це є повна назва програми) та натискаємо встановити програму на свій смартфон. Ось такий вигляд має віконечко у додатку App Store, можете також подивитись та запам'ятати.

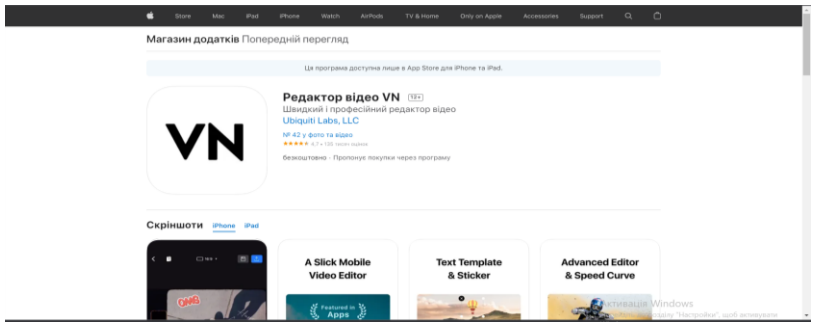

Ось так ми встановлюємо нашу програму на дві різні ОС. У цьому немає нічого складного, адже я вам у всьому допоможу.

#### **Фізкультхвилинка.**

Ви вже трішки втомились, тому пропоную вам відпочити. Встаньте всі із за парт, скажіть чи добре вам видно екран монітора? Тоді пропоную вашій увазі відео з розминкою, повторюйте всі рухи за персонажами.

<https://www.youtube.com/watch?v=3LAjklSXpbI>

- Молодці! Всі спритно виконували рухи за вказівками.

# **V. Засвоєння нових знань, формування вмінь**

#### *Практичне завдання*

А зараз ми з вами будемо виконувати практичне завдання.

- Хто здогадався, що ми будемо робити? (Відповіді учнів)
- Правильно, ми будемо встановлювати програму VlogNow на свої пристрої.
- Але перед початком роботи нам потрібно повторити правила безпечної поведінки.
- По черзі будете називати правила, а ми будемо доповнювати.
- Але хочу наголосити, що працюємо не на комп'ютері, а на смартфоні, тому правила мають бути пов'язані з смартфоном.
- Правила пригадали, дещо називали нові, тому впевнено можемо розпочати працювати за смартфонами.

Отож, чи у всіх є інтернет? Якщо є, тоді відкривайте свої додатки та встановлюйте програму VlogNow. Я вам допоможу, піднімайте руки у кого виникла проблема. Що ж, програму всі встановили успішно, можете впевнено її відкривати.

- У всіх відкрилася? (Відповіді учнів)
- Супер, все вдалось.
- А зараз відкрийте програму та оберіть закладку під назвою "Tutorials" та перейдіть на офіційний аккаунт нашої програми на YouTube. Там є багато різних Tutorials, тобто коротких відео та на яку тематику вони були зроблені. Можливо вам сподобається ідея, і ви будете мати бажання зробити щось схоже.

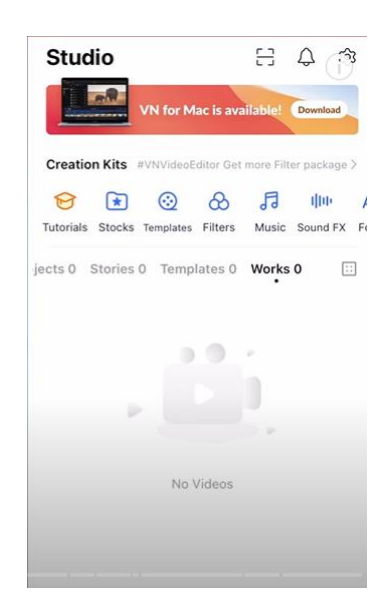

Прошу всіх завершувати роботу у програмі, та вимикати свої смартфони.

# **Інструкція до виконання практичної роботи:**

- 1. Увімкнути смартфон.
- 2. Під'єднати смартфон до інтернету.
- 3. Відкрити додаток на ОС iOS App Store, на ОС Аndroid Google Play.
- 4. У пошуковому рядку ввести назву програми: Video Editor Maker VlogNow.
- 5. Натиснути "Встановити" програму.
- 6. Відкрити програму.
- 7. Натиснути на закладку під назвою "Tutorials".
- 8. Переглянути короткі відео.
- 9. Завершити роботу.
- 10.Вимкнути смартфон.

# **VІ. Підсумки заняття**

Отож, наше заняття завершується, давайте перевіримо, що ви запам'ятали на сьогоднішньому занятті.

- У вас на екрані будуть з'являтися запитання, хто знає відповідь піднімає руку.
- 1. Для чого потрібен Відеоредактор ?
- 2. Що таке *VlogNow*?
- 3. Як встановити програму на смартфон ?
- 4. За допомогою якого додатка можна встановити програму?
- 5. Що було незрозумілим на нашому занятті ?
- 6. У чому виникало найбільше труднощів?

# **VІI. Домашнє завдання**

Для того, щоб на наступному занятті ми почали працювати над створенням відео, вам потрібно поміркувати над тематикою власного відео. Про що, або про кого воно буде. Створено з фото чи з відео. Можливо будете знімати власні відео.

# **VІІI. Підсумок заняття.**

На сьогодні наше заняття закінчено. Ви активно працювали, були спритними та рухливими. Сподіваюсь ви і надалі будете такими ж. Бажаю всім гарного дня. До Побачення!

# **Заняття № 2**

**Тема:** Тематика власного відео. Добір матеріалів для створення відео.

Завантаження матеріалів у мобільну програму VlogNow.

# **Мета:**

- ✔ *навчальна:* сформувати розуміння основних понять, ознайомити з різними видами роботи над відео; навчити дітей самостійно добирати приклади за способом сприйняття.
- ✔ *розвиваюча:* розвивати уяву, логічне мислення, вміння добирати, аналізувати та систематизувати інформацію до даної теми.
- ✔ *виховна:* виховувати розуміння необхідності роботи з смартфоном, дбайливе ставлення до смартфона; виховувати уважність та спостережливість, інформаційну культуру учнів.

**Обладнання:** персональні смартфони, мультимедійний проєктор, програма VlogNow.

**Тип заняття:** формування практичних умінь і навичок.

**Форма заняття**: індивідуальне, групове, фронтальне.

# **Хід заняття**

# **І. Організаційний момент**

- Доброго дня. Усі присутні на сьогоднішньому занятті?
- Так.
- Тоді оглянемо чи підготовлені ваші робочі місця до роботи?
- Всі учні мають смартфони та готові до заняття, тому ми можемо розпочати наше заняття.
- Але перед тим, як почати працювати нам потрібно повторити техніку безпеки та правила поведінки в комп'ютерному кабінеті. Пропоную вашій увазі гру "Світлофор".
- Кожен з вас отримав три кружечки різних кольорів.
- Хто мені скаже, які це кольори? (Відповіді учнів)
- Правильно, це червоний, жовтий та зелений.
- Я буду називати правило, якщо воно правильне, піднімаєте зелений кружечок, якщо не правильно - червоний, а якщо сумніваєтесь - жовтий.
- Що ж готові? Тоді увага перше правило.
	- Заходьте в кабінет інформатики тільки з дозволу вчителя, не поспішайте, не торкайтеся обладнання.
	- Не вмикайте та не вимикайте комп'ютер без дозволу вчителя. Перед початком роботи розмістіть зошит, ручку, підручник так, щоб вони не лежали на клавіатурі чи моніторі, не заважали працювати за комп'ютером.
	- Будьте дуже обережні під час роботи.
	- Сядьте прямо, на відстані не менше 50-60 см від екрана. Лінія зору повинна бути спрямована до центру екрана.
	- Працюйте на клавіатурі чистими сухими руками, не натискаючи на клавіші без потреби або навмання.
	- Не торкайтеся екрана або задньої панелі монітора під час роботи.
	- Не вставайте зі своїх місць, коли в кабінет заходить відвідувач.
	- Робоче місце має бути чистим.
	- Не торкайтеся з'єднувальних проводів і шнурів живлення.
	- Ніколи не намагайтеся самостійно усунути несправності комп'ютера. У разі появи запаху гару, самовільного відключення обладнання, незвичних звуків негайно повідомити вчителя.
- При недотриманні правил безпеки та поведінки робота за комп'ютером може завдати шкоди здоров'ю.
- Працюйте за комп'ютером не більше 15 хвилин. Робіть перерви на відпочинок.
- При появі різі в очах, різкого погіршення зору, болю в пальцях і кистях рук, почастішання серцебиття повідомте вчителя про свій стан, а при необхідності зверніться до лікаря.
- Після закінчення роботи закрийте всі активні програми та правильно вимкнути комп'ютер. Прибрати робоче місце. *Молодці! Правила усі знають, тому ми впевнено можемо рухатись далі.*

#### **ІІ. Повідомлення теми і цілей заняття**.

На попередньому занятті ми розпочали знайомство з мобільною програмою VlogNow, тому сьогодні ми будемо продовжувати вивчати нові функції, а саме ми будемо обирати тематику власного відео. Добирати матеріали для створення відео та завантажувати матеріали у мобільну програму VlogNow.

#### **ІІІ. Актуалізація знань.**

Перш ніж приступити до вивчення нової теми, давайте згадаємо, що ви вже знаєте. Дайте відповідь мені на наступні питання:

- 1. Що таке Відеомонтаж? (Відповіді учнів)
- 2. Для чого потрібна програма VlogNow. (Відповіді учнів)
- 3. Де знайти VlogNow? (Відповіді учнів)
- 4. На які ОС ми можемо встановити програму? (Відповіді учнів)
- 5. Дана програма є платною чи безкоштовною? (Відповіді учнів)
- 6. У чому відмінність ОС Android та iOS? (Відповіді учнів)
- Супер, продуктивно сьогодні працюєте, сподіваюсь, що до кінця заняття ви будете такими ж спритними та уважними.

#### **IV. Вивчення нового матеріалу**

На сьогоднішньому занятті ми будемо розпочинати створювати власні відео на ваших смартфонах. Перш за все нам потрібно визначитись з тематикою відео.. Про що саме ви хочете створити відео (про тварин, про себе, про людей), оскільки після завершення роботи над відео, ми обов'язково їх завантажимо у ваші соцмережі. Ви вдома мали переглянути відео та дібрати свою тематикою. Скажіть, будь ласка, хто вже визначився з тематикою відео, підніміть руку? Так, рук не багато, тому ми зараз будемо разом вибрати тематику. Але для того, щоб вам легше було визначитись з темою пропоную переглянути відео, можливо у вас з'являться свої ідеї та пропозиції, <https://youtu.be/e3zCFEHYFNk>

Отож, ми переглянули відео, нам показали можливі ідеї, з чого можна розпочинати створювати, про що вони можуть бути. Яка тематика зараз найбільш є цікавою. (Якщо у когось з дітей виникли труднощі, я допомагаю їх вирішити). Вже всі визначились з своїми відео, обрали тематику, тому ми можемо працювати далі.

#### **Фізкультхвилинка.**

Нам потрібно трішки відпочити, встаньте всі із за парт, уважно подивіться на екран монітора та повторюйте рухи за персонажами.

<https://www.youtube.com/watch?v=dOnDFDJA9D4>

#### **V. Засвоєння нових знань, формування вмінь**

Зараз ми з вами будемо виконувати практичне завдання.

Але перед початком роботи нам потрібно пригадати правила безпечної поведінки. Тому хто вже пригадав піднімає руку (Відповіді учнів).

Правила пригадали, тому можемо починати працювати на смартфонах. Перш за все нам потрібно дібрати матеріали до свого відео, як це зробити? Увага на екран, я продемонструю, як правильно завантажити матеріали з Google Chrome або Safari, після чого матеріали, які будуть на ваших смартфонах завантажити у програму VlogNow.

## **Інструкція до виконання практичної роботи:**

- 1. Увімкнути смартфон.
- 2. Під'єднати смартфон до інтернету.
- 3. Відкрити Google Chrome або Safari.
- 4. У пошуковому рядку ввести назву потрібних матеріалів.
- 5. Натиснути "Завантажити" .
- 6. Відкрити на смартфоні вкладку "загрузки" та перевірити чи наявні матеріали.
- 7. Загрузити матеріали у VlogNow.
- 8. Перевірити чи збереглись матеріали у програмі VlogNow.
- 9. Завершити роботу.
- 10.Вимкнути смартфон.

# **VІ. Підсумки уроку**

Отож, наше заняття завершується, і на завершення пропоную виконати інтерактивну вправу перейшовши за посиланням [LearningApps](https://learningapps.org/)

# **VІI. Домашнє завдання**

Обрати шаблон для власного відео та застосувати його у проєкт. Готові шаблони можна знайти у програмі VlogNow або користуючись інтернетом та знайти у програмі Google Chrome або Safari.

# **VІІI. Підсумок заняття.**

Сьогодні наше заняття закінчено. Дякую всім за старання та бажання працювати. Бажаю всім гарного дня.

До Побачення!

Для того, щоб зручно користуватися гуртком "Відеомонтаж" мною було розроблено контент гуртка, який представлено у вигляді сайту Google Sites [https://sites.google.com/d/1L\\_p-](https://sites.google.com/d/1L_p-5T_a0FI1mDF_myWX8QCLK32fvo4c/p/1WtEZ8u6FCf9SwpVfg2hAjWJXvL5pWv3j/edit)

# [5T\\_a0FI1mDF\\_myWX8QCLK32fvo4c/p/1WtEZ8u6FCf9SwpVfg2hAjWJXvL5pW](https://sites.google.com/d/1L_p-5T_a0FI1mDF_myWX8QCLK32fvo4c/p/1WtEZ8u6FCf9SwpVfg2hAjWJXvL5pWv3j/edit) [v3j/edit](https://sites.google.com/d/1L_p-5T_a0FI1mDF_myWX8QCLK32fvo4c/p/1WtEZ8u6FCf9SwpVfg2hAjWJXvL5pWv3j/edit)

На даному сайті ви можете знайти потрібні зразки документів (заява на прийняття вашої дитини у гурток, анкета гуртківця, розклад занять та інші). На сайті також розміщенні конспекти до кожного заняття. Google Sites наповнений дидактичним матеріалом, інтерактивними вправами, програмами для створення відео. Також є фізкультхвилинки та вправи для очей.

Для того, щоб потрапити на сайт достатньо буде перейти по посиланню, яке вказане вище. Усі файли та документи можна завантажувати та ними користуватися. У разі виникнення проблеми звертатися до керівника гуртка, він допоможе вам впоратися з будь-якими труднощами.

#### **ВИСНОВКИ**

У ході дослідження, присвяченого методичним особливостям гурткової роботи з інформатики, отримано наступні результати та сформульовано висновки:

- 1) Гурткова робота це процес, спрямований на розвиток творчості дитини і є частиною навчально-виховного процесу в загальноосвітніх навчальних закладах. Тут формуються моральні та соціальні якості учнів, розширюється світогляд дитини, залучається до самостійної роботи. Учень вчиться оцінювати власні уподобання та здібності, розвиває ініціативу.
- 2) Залучення до вузько направленої роботи сприяє професійній орієнтації учня. Важливою складовою є правильна організація гурткової роботи та відповідна увага з боку адміністрації закладу загальної середньої освіти.
- 3) Гурткова робота з інформатики передбачає систематичну роботу з комп'ютером та смартфоном; тематика роботи гуртка обиралася з урахуванням інтересів учнів та матеріальної бази закладу; реалізована організація гурткової роботи із забезпеченням компетентнісного підходу; форми організації праці мають бути різними; оцінювання в гуртку має бути якісним; викладач повинен підтримувати зацікавленість студентів, систематичне відвідування ними гурткових занять; результати роботи мають бути оприлюднені.
- 4) Розроблено тематичне планування гуртка з інформатики на тему «Відеомонтаж», який можуть відвідувати учні 5-9 класів, з метою поглибленого вивчення та набуття практичних навичок у сучасних напрямках інформаційних технологій. Програму гуртка «Відеомонтаж» впроваджено у Миротинську гімназію Здовбицької сільської ради Рівненської області.
- 5) З метою засвоєння основної інформації та навичок з відео монтажера розроблено зміст групових занять. При проведенні занять використовуються такі методи як: демонстрація, приклад, репродуктивна

діяльність, рефлексія, дискусія, мозковий штурм, пошукова діяльність, метод взаємодопомоги. Інструментом є будь-який комп'ютер: персональний комп'ютер, ноутбук, нетбук, планшет, електронні джерела, генератори, платформи, відеоуроки. Форми організації навчальної діяльності учнів реалізуються переважно у формі індивідуальної роботи. При розробці спільного проєкту можна запропонувати командну роботу.

6) Створено відкритий освітній вебресурс для методичного забезпечення роботи гуртка «Відеомонтаж» у Миротинській гімназії Здовбицької сільської ради Рівненської області.

Дана тема не вичерпується розглянутими аспектами і може бути продовжена вивченням наступних напрямів:

- організація гурткової роботи;

- альтернативні форми позакласної роботи;

- неформальна освіта учнів інформатики та ін.

Вивчення предмету інформатика відкриває широкі перспективи для самоосвіти в тому напрямку, який цікавить підлітка.

# **СПИСОК ВИКОРИСТАНИХ ДЖЕРЕЛ**

1. Вишневський О. Теоретичні основи сучасної української педагогіки. Дрогобич 2006. 326С. URL[:https://tourlib.net/books\\_others/vyshnevsky.htm](https://tourlib.net/books_others/vyshnevsky.htm)

2. Волкова Н.П. Педагогіка. К.: 2007. 235 С.

3. Гончаренко С. Український педагогічний словник. К. 1997 р. 375 с. URL[:https://hum.edu-lib.com/szbrannoe/goncharenko-s-u-ukrayinskiy](https://hum.edu-lib.com/szbrannoe/goncharenko-s-u-ukrayinskiy-pedagogichniy-slovnik-onlayn)[pedagogichniy-slovnik-onlayn](https://hum.edu-lib.com/szbrannoe/goncharenko-s-u-ukrayinskiy-pedagogichniy-slovnik-onlayn)

4. Гопанчук В.В. наука, освіта, суспільство очима молодих: збірник матеріалів XV Всеукраїнської науково-практичної конференції здобувачів вищої освіти та молодих учених, м. Рівне, 17 травня 2022 р. Рівне: Рівненський державний гуманітарний університет, 2022. 12 с. URL: [http://rshu.edu.ua/images/nauka/nosom\\_2022.pdf.](http://rshu.edu.ua/images/nauka/nosom_2022.pdf)

5. Гурток інформатики «Байт». Програмування на Python. URL: <https://www.facebook.com/541466225987878/posts/1898030010331486/>

6. Гурток «Комп'ютерна грамотність». URL: [https://gurtok.org/gurtok/komp](https://gurtok.org/gurtok/komp-yuterna-gramotn%D1%96st)[yuterna-gramotn%D1%96st](https://gurtok.org/gurtok/komp-yuterna-gramotn%D1%96st)

7. Гурток "Word OK". URL: [https://naurok.com.ua/kalendarno-tematichne](https://naurok.com.ua/kalendarno-tematichne-planuvannya-roboti-gurtka-z-informatiki-ta-informaciynih-tehnologiy-159229.html)[planuvannya-roboti-gurtka-z-informatiki-ta-informaciynih-tehnologiy-159229.html](https://naurok.com.ua/kalendarno-tematichne-planuvannya-roboti-gurtka-z-informatiki-ta-informaciynih-tehnologiy-159229.html)

8. Гурткова робота в комунальному закладі Якушинський ліцей. URL[:https://yakushynci.school.org.ua/](https://yakushynci.school.org.ua/)

9. [Гуртки з інформатики —](http://ukped.com/informatyka/689-.html) Українська педагогіка.

URL:<http://ukped.com/informatyka/689-.html>

10. Догадайло М. Л. Гурток «Інфознайка». URL: [https://vsimosvita.com/konspekt-zanyattya-gurtka-z-informatiki-quot-u-](https://vsimosvita.com/konspekt-zanyattya-gurtka-z-informatiki-quot-u-svitiinformatsiyi-trenuvannya-uvagi-ta-tochnogo-spriynyattya-informatsiyi-quot/)

[svitiinformatsiyi-trenuvannya-uvagi-ta-tochnogo-spriynyattya-informatsiyi-quot/](https://vsimosvita.com/konspekt-zanyattya-gurtka-z-informatiki-quot-u-svitiinformatsiyi-trenuvannya-uvagi-ta-tochnogo-spriynyattya-informatsiyi-quot/)

11. Долотова С.А. Форми позаурочної роботи з дітьми у школі. URL: [http://4ua.co.ua/pedagogics/rb3ad68a5c43a89521216d37\\_0.html](http://4ua.co.ua/pedagogics/rb3ad68a5c43a89521216d37_0.html)

12. Закон України "Про освіту". URL: <https://osvita.ua/legislation/law/2231/>

13. Закон України "Про загальну середню освіту". URL: <https://zakon.rada.gov.ua/laws/show/651-14#Text>

14. Зміст позаурочної та позашкільної виховної роботи. URL[:https://pidru4niki.com/14990528/pedagogika/zmist\\_pozaurochnoyi\\_pozashkiln](https://pidru4niki.com/14990528/pedagogika/zmist_pozaurochnoyi_pozashkilnoyi_vihovnoyi_roboti) [oyi\\_vihovnoyi\\_roboti](https://pidru4niki.com/14990528/pedagogika/zmist_pozaurochnoyi_pozashkilnoyi_vihovnoyi_roboti)

15. Конституція України. URL: <https://www.president.gov.ua/documents/constitution>

16. Комп'ютерна школа для молодших школярів. URL: [https://naurok.com.ua/navchalna-programa-programa-gurtka-komp-yuterna-shkola](https://naurok.com.ua/navchalna-programa-programa-gurtka-komp-yuterna-shkola-dlya-molodshih-shkolyariv-98237.html)[dlya-molodshih-shkolyariv-98237.html](https://naurok.com.ua/navchalna-programa-programa-gurtka-komp-yuterna-shkola-dlya-molodshih-shkolyariv-98237.html)

17. [КЗ «Донецький Палац молоді «Юність» групова форма роботи як](https://yunist.org.ua/metodichniy-viddil/metodichna-skarbnichka/grupova-forma-roboty-yak-zasib-formuvannya-kompetentnosti-vykhovantsiv-gurtka/)  [засіб формування компетентності вихованців гуртка.](https://yunist.org.ua/metodichniy-viddil/metodichna-skarbnichka/grupova-forma-roboty-yak-zasib-formuvannya-kompetentnosti-vykhovantsiv-gurtka/) URL: https://yunist.org.ua/metodichniy-viddil/metodichna-skarbnichka/grupova-formaroboty-yak-zasib-formuvannya-kompetentnosti-vykhovantsiv-gurtka/

18. Максимюк С. П. Педагогіка. Посібник. URL: http://librarium.freehostia.com/human/pedagogics/10/pedagogika-maksimyuk.html

19. Масові групові та індивідуальні форми виховної роботи. URL[:https://studopedia.com.ua/1\\_25889\\_masovi-grupovi-ta-individualni-formi](https://studopedia.com.ua/1_25889_masovi-grupovi-ta-individualni-formi-vihovnoi-roboti.html)[vihovnoi-roboti.html](https://studopedia.com.ua/1_25889_masovi-grupovi-ta-individualni-formi-vihovnoi-roboti.html)

20. Методичний путівник гуртка. URL: [https://kultart.lnu.edu.ua/wp](https://kultart.lnu.edu.ua/wp-content/uploads/2020/02/Metodychnyy-putivnyk-kerivnyka-hurtka.-CHastyna-1.-LOIPPO-.pdf)[content/uploads/2020/02/Metodychnyy-putivnyk-kerivnyka-hurtka.-CHastyna-1.-](https://kultart.lnu.edu.ua/wp-content/uploads/2020/02/Metodychnyy-putivnyk-kerivnyka-hurtka.-CHastyna-1.-LOIPPO-.pdf) [LOIPPO-.pdf](https://kultart.lnu.edu.ua/wp-content/uploads/2020/02/Metodychnyy-putivnyk-kerivnyka-hurtka.-CHastyna-1.-LOIPPO-.pdf)

21. Моцак С.І. Роль та місце позаурочної роботи з предмету в сучасній шкільній історичній освіті. Теорія та методика навчання суспільних дисциплін: №1(6), СумДПУ ім. А.С. Макаренка, 2018. с. 62-66.

22. Навчальні програми для 6-9 класів [https://mon.gov.ua/ua/osvita/zagalna-serednya-osvita/navchalni-programi/navchalni](https://mon.gov.ua/ua/osvita/zagalna-serednya-osvita/navchalni-programi/navchalni-programi-5-9-klas)[programi-5-9-klas](https://mon.gov.ua/ua/osvita/zagalna-serednya-osvita/navchalni-programi/navchalni-programi-5-9-klas)

23. [Освітні програми Міністерство освіти і науки України.](https://mon.gov.ua/ua/osvita/zagalna-serednya-osvita/navchalni-programi) URL: https://mon.gov.ua/ua/osvita/zagalna-serednya-osvita/navchalni-programi

24. Освітній проект "На урок". URL[:https://naurok.com.ua/zanyattya-gurtka](https://naurok.com.ua/zanyattya-gurtka-komp-yuterno-grafiki-malyuvannya-za-algoritmichnimi-kartkami-v-programi-paint-20282.html)[komp-yuterno-grafiki-malyuvannya-za-algoritmichnimi-kartkami-v-programi-paint-](https://naurok.com.ua/zanyattya-gurtka-komp-yuterno-grafiki-malyuvannya-za-algoritmichnimi-kartkami-v-programi-paint-20282.html)[20282.html](https://naurok.com.ua/zanyattya-gurtka-komp-yuterno-grafiki-malyuvannya-za-algoritmichnimi-kartkami-v-programi-paint-20282.html)

25. Освітній проект "На урок". URL[:https://naurok.com.ua/pam-yatka](https://naurok.com.ua/pam-yatka-tehnika-bezpeki-ta-pravila-povedinki-v-komp-yuternomu-kabineti-147846.html)[tehnika-bezpeki-ta-pravila-povedinki-v-komp-yuternomu-kabineti-147846.html](https://naurok.com.ua/pam-yatka-tehnika-bezpeki-ta-pravila-povedinki-v-komp-yuternomu-kabineti-147846.html)

26. Основи алгоритмізації та програмування. URL[:https://naurok.com.ua/metodichna-rozrobka-osnovi-algoritmizaci-ta](https://naurok.com.ua/metodichna-rozrobka-osnovi-algoritmizaci-ta-programuvannya-23456.html)[programuvannya-23456.html](https://naurok.com.ua/metodichna-rozrobka-osnovi-algoritmizaci-ta-programuvannya-23456.html)

27. Пічкур М. О., Демченко І.І., Базильчук Л.В. Методика викладання образотворчого мистецтва: позакласна робота: навчальний посібник. Умань: Алмі, 2010. 264 с.

28. План роботи гуртка «Еврика». URL: https://vseosvita.ua/library/planroboti-gurtka-informatiki-21655.html

29. Посадова інструкція керівника гуртка. URL[:https://npu.edu.ua/images/file/viddil\\_kadriv/kerivnyk\\_gurtka.pdf](https://npu.edu.ua/images/file/viddil_kadriv/kerivnyk_gurtka.pdf)

30. Програмування мовою Java. URL: https://vmpdu.edu.vn.ua/ gurtky/naukai-tehnichna-tvorchist/gurtok-programuvannya-movoyu-java

31. [Сучасне заняття гуртка.](http://xt.od.ua/50-uncategorised/479-suchasne-zanyattya-gurtka) URL: [http://xt.od.ua/50-uncategorised/479](http://xt.od.ua/50-uncategorised/479-suchasne-zanyattya-gurtka) [suchasne-zanyattya-gurtka](http://xt.od.ua/50-uncategorised/479-suchasne-zanyattya-gurtka)

32. Спрямування гуртків. URL[:http://zolsit2.ck.ua/hurtkova-robota/](http://zolsit2.ck.ua/hurtkova-robota/))

33. Фіцула М.М. Педагогіка: навчальний посібник для студентів вищих педагогічних закладів освіти. URL[:http://librarium.freehostia.com/human/pedagogics/11/pedagogika-ficula.html](http://librarium.freehostia.com/human/pedagogics/11/pedagogika-ficula.html)

34. Шугаєвська Л. Ф. Навчальна програма з позашкільної освіти «Цікава інформатика». URL: http://sutkonst.at.ua/Program\_gyr/cikava\_informatika.pdf

35. Юний програміст. URL:<https://scratch.mit.edu/studios/4428845/>

36. Юрченко А. О. Організація та проведення гурткової роботи з інформатики в основній школі. Науковий вісник Ужгородського університету. Серія «Педагогіка. Соціальна робота». 2019. Випуск (44)/ URL: <https://dspace.uzhnu.edu.ua/jspui/handle/lib/24866?mode=simple>

**ДОДАТКИ**

**ДОДАТОК А**
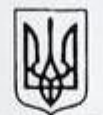

МИРОТИНСЬКА ГІМНАЗІЯ Здовбицької сільської ради Рівненської області 35721, Рівненська область, Здолбунівський район, с. Миротин, вул. Дружби, 40а, тел. (0365) 579-18 E-mail: zd\_mirotin@i.uaWeb-cañr:http://mirotinschool.net.ua **ЄДРПОУ 22566660** 

01 грудня 2022 р. № вих.75

#### ДОВІДКА

Видана Гопанчук Валентині Володимирівні, здобувачу вищої освіти за ступенем магістр спеціальності 014.09 Середня освіта (Інформатика) факультету математики та інформатики Рівненського державного гуманітарного університету, вчителя Миротинської гімназії Здовбицької сільської ради Рівненської області (01.09.2020 -31.08.2022) про те, що вона впроваджувала під час позаурочної роботи з інформатики результати кваліфікаційної роботи "Організація гурткової роботи з інформатики у закладах загальної середньої освіти" і дана робота має практичну значимість.

Довідка видана для пред'явлена за місцем вимоги.

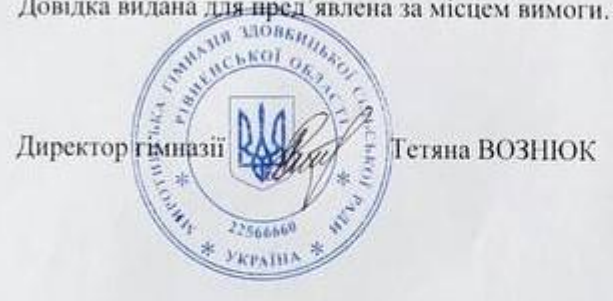

#### ДОДАТОК Б

### СЕРТИФІКАТ

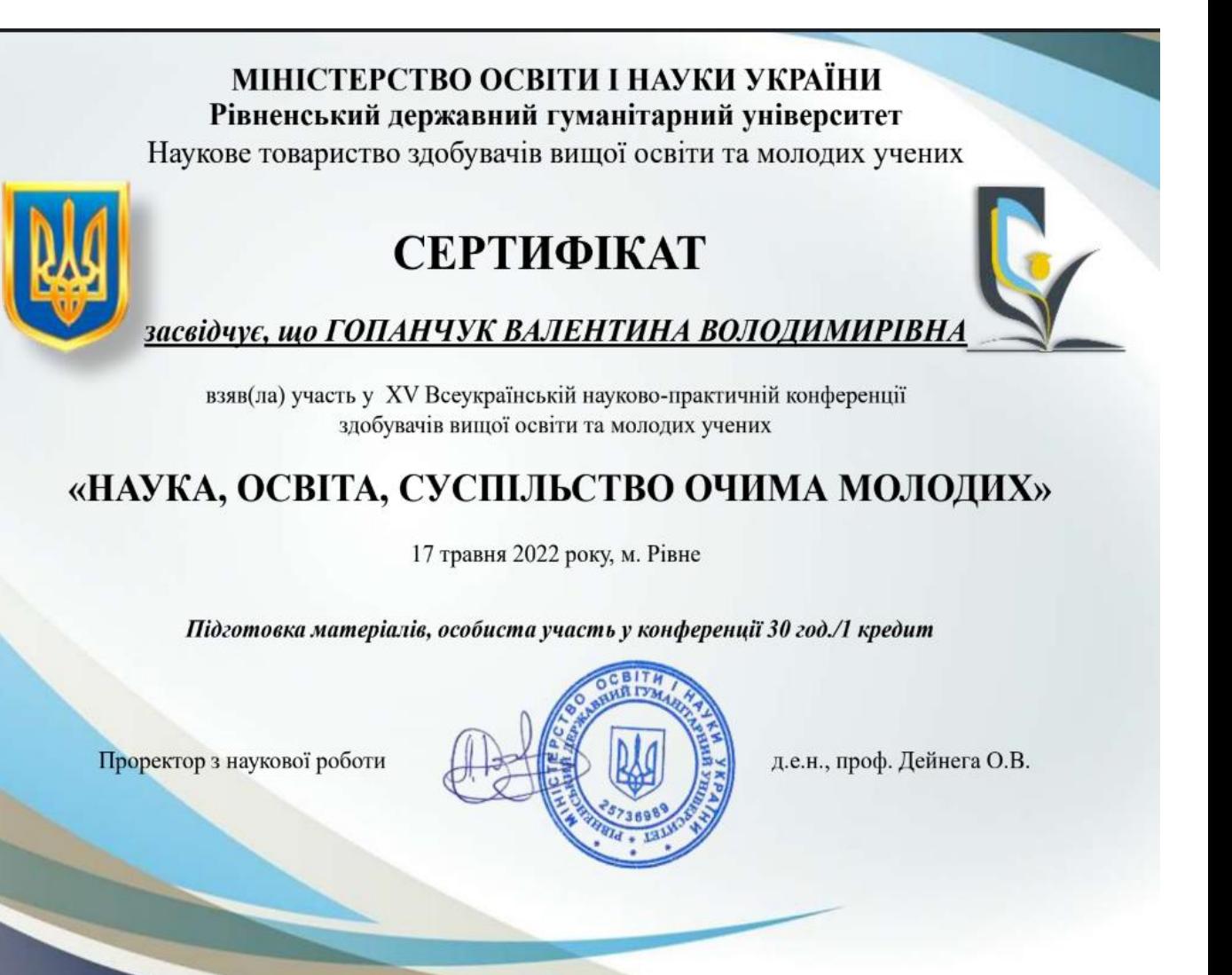

### ДОДАТОК В

### ЗРАЗОК ЗАЯВИ ДЛЯ ЗАПИСУ УЧНЯ НА ГУРТОК

Назва відділу освіти по повідних по повід по повід по повід по повід по повід по повід по повід по

Назва закладу позашкільної освіти

#### ЗАЯВА

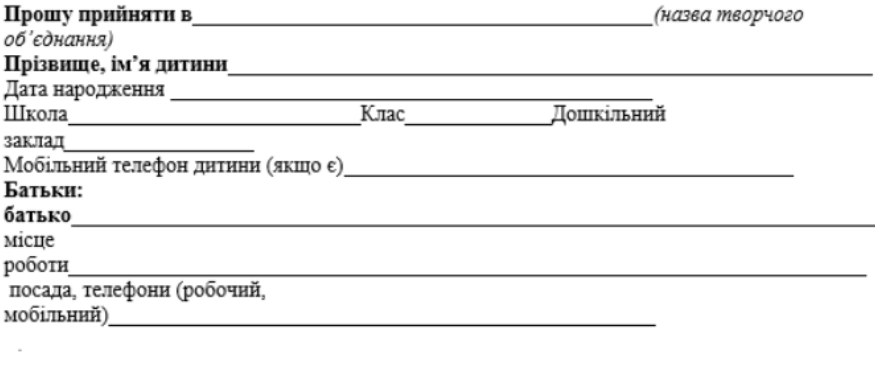

#### мати\_

 $\overline{\phantom{a}}$ 

місце роботи\_ посада, телефон (робочий, мобільний)

Домашня адреса, телефон (домашній)

Соціальний статус: сирота, позбавлена батьківського піклування, дитина-інвалід, потребує корекції фізичного або розумового розвитку, перебуває на обліку у правоохоронних органах, дитина із малозабезпеченої сім'ї, багатодітної сім'ї, дитина переселенців та воїнів АТО\_

 $\ll$  $\rightarrow$  $\mathbb{P}$ дитини\_

Підпис

Підпис батьків

# ДОДАТОК Г

# ЗРАЗОК СОЦІАЛЬНОЇ КАТЕГОРІЇ ВИХОВАНЦІВ ГУРТКА

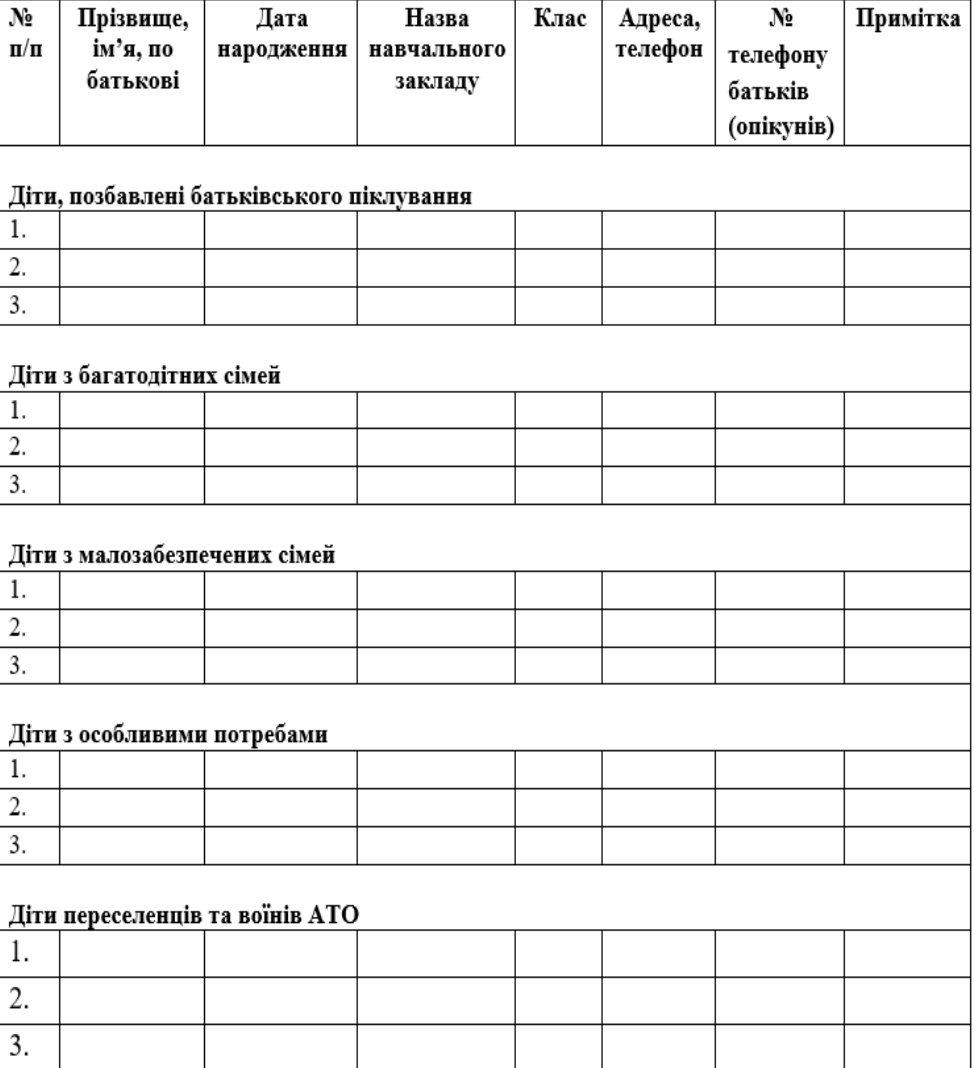

#### Соціальні категорії вихованців гуртка

# ДОДАТОК Д

## ЗРАЗОК АНКЕТИ ГУРТКІВЦЯ ДЛЯ ВСТУПУ В ГУРТОК

#### Анкета гуртківця

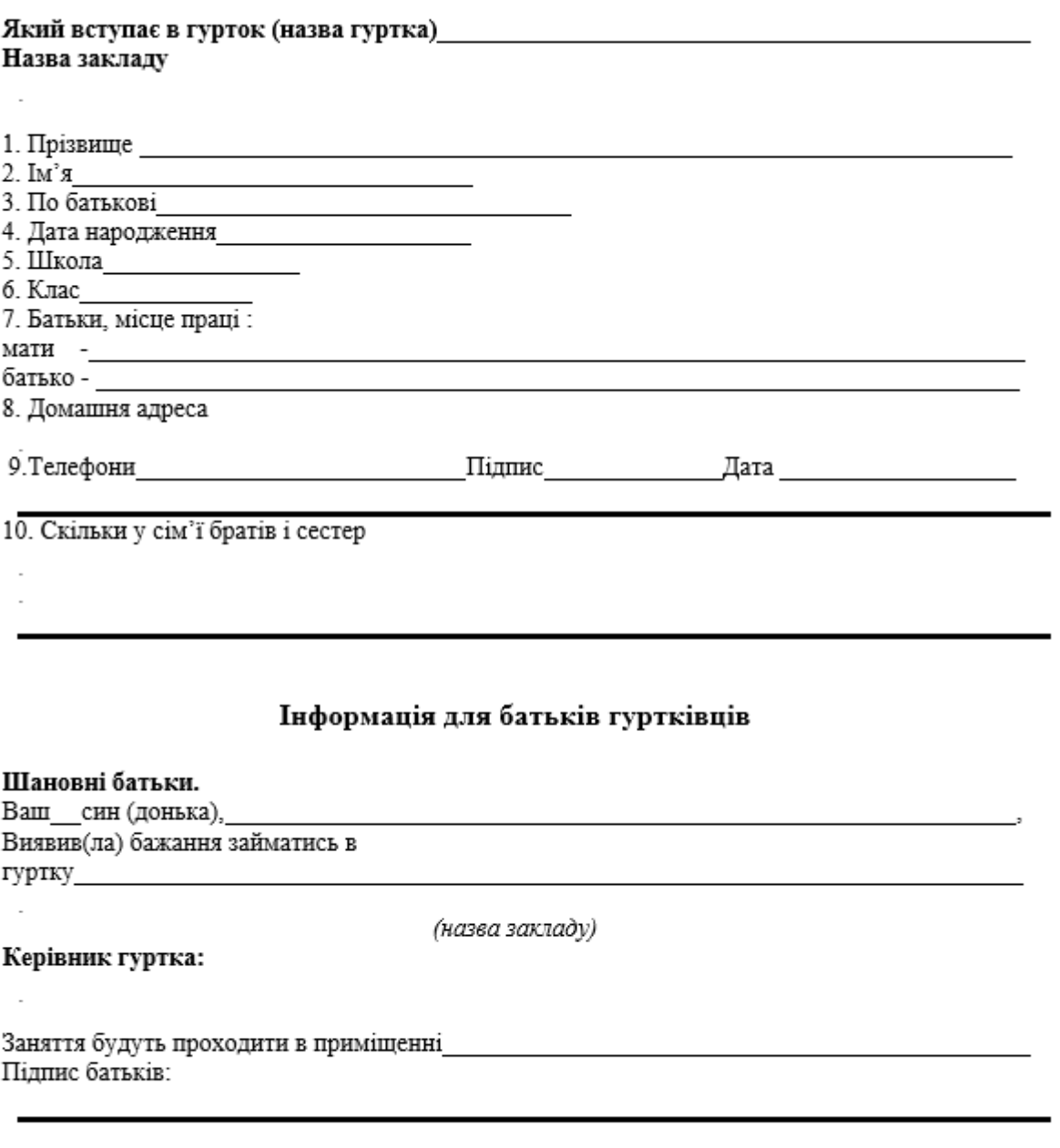

Назва закладу

 $\overline{\phantom{a}}$ 

# ДОДАТОК Е

# РОЗКЛАД ЗАНЯТЬ ГУРТКА "ВІДЕОМОНТАЖ"

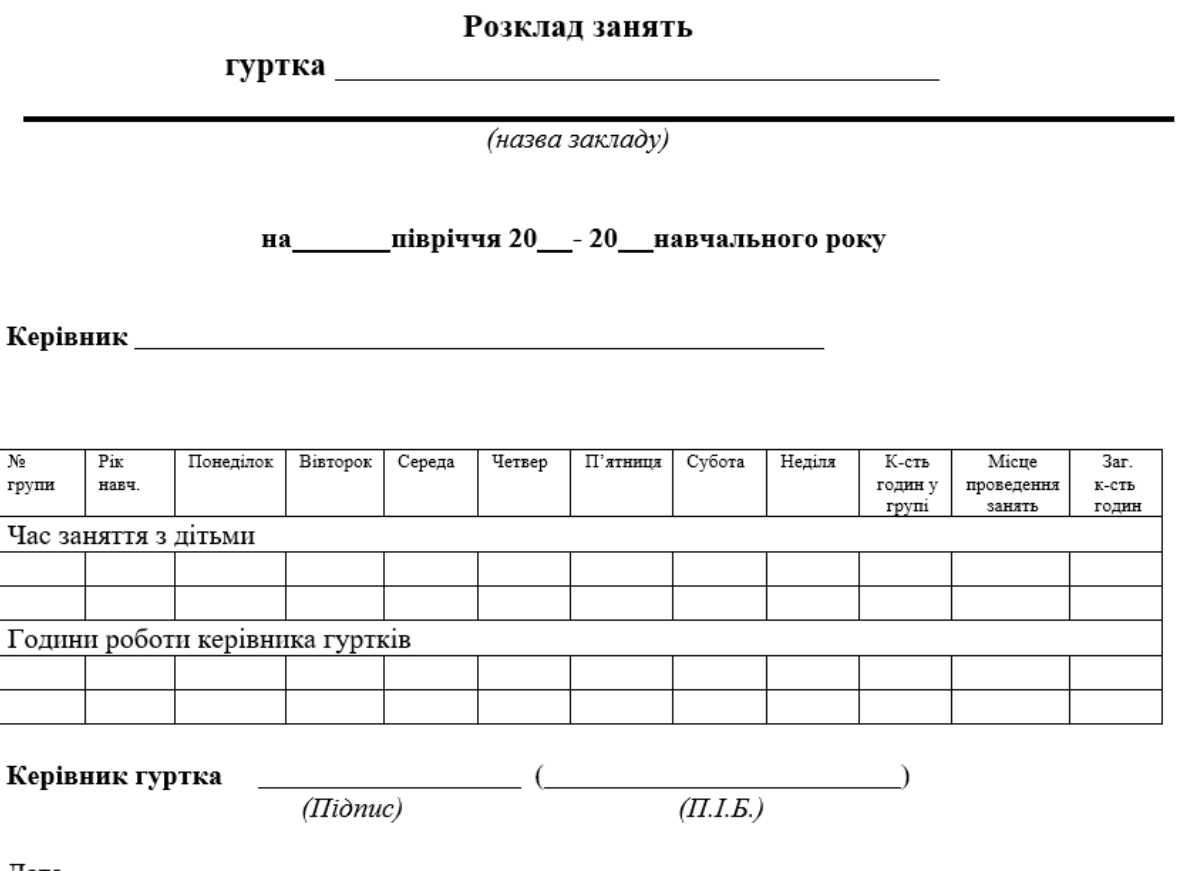

Дата \_\_\_\_\_\_\_\_\_\_\_\_\_

Директор